Texas Higher Education coordinating board

Financial Aid Database (FAD) Report Manual (FY 2023) 2022-2023

*Revised September 2023* 

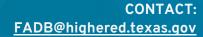

# **Table of Contents**

| Financial Aid Database (FAD)  | ) Overview                    | 4                      |
|-------------------------------|-------------------------------|------------------------|
| Purpose                       |                               | 4                      |
| Revised Reporting Cycle Date  | es                            | 4                      |
| File Format                   |                               | 4                      |
| New File Process Flow         |                               | 4                      |
| Revised Access CBPass Porta   | al                            | 5                      |
| Upload File                   |                               | 5                      |
| Check Submission Status       |                               | 6                      |
| Review Reports                |                               |                        |
| Submit Justifications (Overri | ides)                         | 9                      |
| Complete Validation/Certific  | cation                        |                        |
| File Layout                   |                               | 14                     |
| Header Record                 |                               | 14                     |
| Detailed Records              |                               | 15                     |
| Trailer Record                |                               |                        |
| Data Element Instructions     |                               | 44                     |
| Generated Reports             |                               | 65                     |
| Edit Report (ECR)             |                               |                        |
| Reconciliation Report (Recor  | n)                            |                        |
| Program Comparison Report     | t (PCR)                       | 67                     |
| Unmatched SSN Report (SSN     | N)                            | 67                     |
| Notifications                 |                               | 68                     |
| Data Report Processing Sche   | edule                         |                        |
| System Generated Emails       |                               |                        |
| Appendix A                    |                               | 70                     |
| Award Amount Summary          |                               | 70                     |
| Appendix B                    |                               | 71                     |
| Southern Association College  | es and Schools (SACS) Program | 1 Levels71             |
| Appendix C                    |                               | 72                     |
| TEXAS Grant Satisfactory Ac   | cademic Progress (SAP)        | 72                     |
| TEXAS Grant Hardship          |                               | 72                     |
| TEOG Satisfactory Academic    | c Progress (SAP)              | 73                     |
| 2022-2023 FAD Manual          | 2                             | Updated September 2023 |

| 73 |
|----|
| 74 |
| 74 |
| 75 |
| 75 |
| 77 |
| 77 |
| •  |

# Financial Aid Database (FAD) Overview

## Purpose

The purpose of the **Financial Aid Database (FAD) Report** is to collect data used by the Texas Higher Education Coordinating Board (THECB) to produce an annual statewide **Financial Aid Report**, determine state aid program allocations, conduct compliance monitoring, and generate additional statewide and institutional reports. The FAD Report provides the state with a means of measuring and analyzing the funding resources available to students attending public and private/independent institutions of higher education in Texas.

## **Reporting Cycle Dates**<sup>Revised</sup>

| Reporting<br>Cycle | First Day to Submit      | Submit Initial            | Deadline to<br>Validate or<br>Certify FAD file | Submission Requirements                                              |
|--------------------|--------------------------|---------------------------|------------------------------------------------|----------------------------------------------------------------------|
| First              | <del>March 9, 2023</del> | <del>March 24, 2023</del> | <del>April 17, 2023</del>                      | Deadline to validate student data. Canceled                          |
| Second             | June 7, 2023             | June 23, 2023             | Aug. 14, 2023                                  | Deadline to validate student data.                                   |
| Third              | Sept. 20, 2023           | Oct. 16, 2023             | Nov. 13, 2023                                  | Deadline to reconcile state program totals and certify student data. |

\*To ensure FAD files are validated/certified in a timely manner, institutions are required to submit their initial FAD file by the deadline listed.

Institutions are required to submit a comprehensive FAD Report three times a year. The first two report cycles require a *validation* of data, and the third report cycle requires *certification*.

## **File Format**

The file must be submitted in a **Fixed-Length** (also known as Fixed-Width) text format. Below are the alignment standards for the following position types:

- **Numeric Positions** are right justified.
- Alphanumeric Positions are left justified.
- Blank Positions are left justified.

## **New** File Process Flow

Each of the steps below have additional instructions on pages 5-12 on the manual.

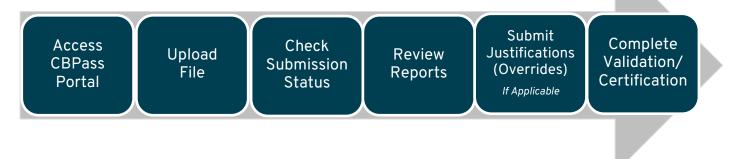

STOP: Files submitted in a tab-delimited

cannot be accepted. All files must be

submitted in a Fixed-Length text format.

text or CSV (comma separated values) format

### Access CBPass Portal<sup>Revised</sup>

All FAD Report files must be submitted using the <u>CBPASS</u> Data Submission Portal.

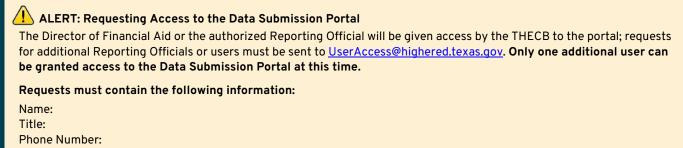

Email:

## **Upload File**

**Step 1.** Select **Submit Report** from the Reports drop-down menu to open the **Submit Report** page.

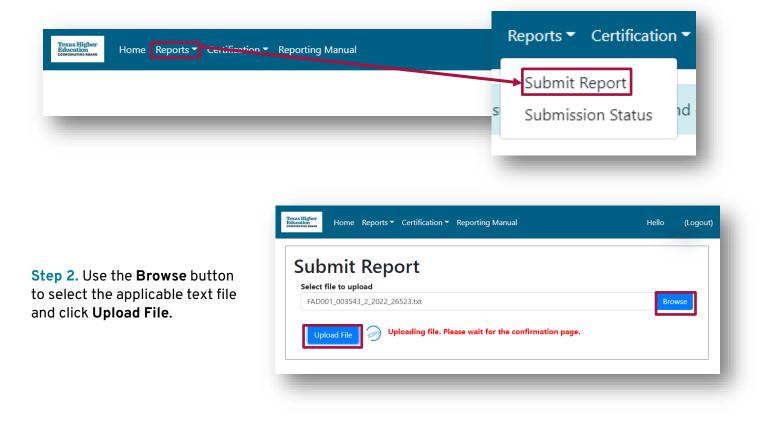

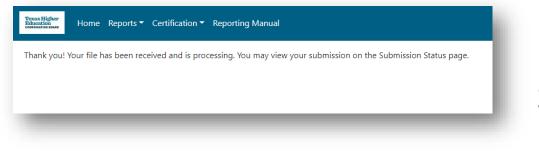

Once the submission is uploaded successfully, a confirmation message will appear.

▲ ALERT: Issues identified in the file will display an upload error message (see examples below). If an error occurs, correct the issue and re-upload the file.

| he file cannot be processed - Invalid Record Code (File Label Id) |                                                               |  |
|-------------------------------------------------------------------|---------------------------------------------------------------|--|
|                                                                   | Toreal@arr<br>Home Reports - Certification - Reporting Manual |  |
|                                                                   | The file cannot be processed - Invalid Fice Code              |  |
|                                                                   |                                                               |  |
|                                                                   |                                                               |  |

## **Check Submission Status**

From the Reports drop-down menu, select **Submission Status**.

| Texas Higher<br>Education<br>Control asse | Reports  Certification |
|-------------------------------------------|------------------------|
|                                           | Submit Report          |

To view submissions, select the values from each category, and click **Get Submission Status** to generate a table of results.

| oort Type Select All 🗸 Reportin                        | i <b>g Year</b> Select All 🗸 | Reporting Pe | riod Selec  | tt All 🗸 Sta | art Date 12 | 2/25/2022 🖃 End Date    | 01/24/2023 🗊 Get Subn | nission Status        |
|--------------------------------------------------------|------------------------------|--------------|-------------|--------------|-------------|-------------------------|-----------------------|-----------------------|
| ras Higher<br>acation<br>Intras Base Home Reports ▼ Ce | ertification < Reportin      | ng Manual    |             |              |             |                         |                       | Hello (Logou          |
|                                                        |                              |              |             |              |             |                         |                       |                       |
| ubmission Status                                       |                              |              |             |              |             |                         |                       |                       |
| Report Type Select All Y Repo                          | orting Year Select A         | Report       | ting Period | Select All   | Ƴ Start D   | Date 12/25/2022 🖻 E     | nd Date 01/24/2023    |                       |
|                                                        |                              |              |             |              |             |                         |                       |                       |
| Get Submission Status                                  |                              |              |             |              |             |                         |                       |                       |
| Get Submission Status                                  |                              |              | Subn        | nissic       | on Sta      | atus                    |                       |                       |
| Get Submission Status                                  |                              |              | Subn        | nissic       | on Sta      | atus                    | Search:               |                       |
|                                                        | Input File                   | FICE \$      | Subn        | nissic       | on Sta      | atus<br>Submitter Email | Search:               | y Status              |
| show 10 ♥ entries                                      | Input File<br>Download       |              |             | Year 🕴       |             | 1                       |                       | Status     Processing |

#### **Table Features**

- View Report (column) the report number is a unique identifier assigned to each file uploaded.
- Input File (column) click Download to see applicable file submitted
- Sort (function) use the arrows for each column to sort the table
- Search (function) find reports that have been uploaded
- Status (column) provides the current progress of the uploaded file

## **Review Reports**

Reports can be downloaded on the Submission Status page by clicking the link in the View Report column.

|             | n Status                     |              |            |                                 |             |          |               |                           |                       |                |
|-------------|------------------------------|--------------|------------|---------------------------------|-------------|----------|---------------|---------------------------|-----------------------|----------------|
| Report Type | Select All 👻 Rej             | porting Year | Select All | <ul> <li>Reporting I</li> </ul> | Period Sele | ct All 🖌 | Start Date 12 | /25/2022 🗊 End Date 01/24 | /2023 🐨 🛛 Get Submiss | ion Status 🛛 🎅 |
| Show 10 💌 e | ntries<br><b>View Report</b> | 1            | Input File | FICE \$                         | Type 🔅      | Year     | Period 🕴      | Submitter Email           | Search:               | Status 🔅       |
| 391928 ECR  | Recon PCR                    |              | Download   | 003543                          | FAD001      | 2022     | Cycle 2       | prod003543@gmail.com      | 01/18/2023 01:22 PM   | Submitted      |
| 391925 ECR  | Recon PCR                    | 1            | Download   | 003543                          | FAD001      | 2022     | Cycle 2       | prod003543@gmail.com      | 01/18/2023 09:43 AM   | Submitted      |
|             |                              |              |            |                                 |             |          |               |                           |                       | •              |

The following **Reports** are generated each time a file is submitted.

- *Edit Report* (ECR)- Includes the following:
  - Edit Summary
    - Error Report
    - Warning/Questionable Report
- *Reconciliation Report* (Recon)
- **Program Comparison Report** (PCR)
- Unmatched SSN Report (SSN) Cycle 3 Only

NOTE: For additional information, refer to the <u>Generated Reports and Notifications</u> section.

## Submit Justifications (Overrides)

The justifications feature in the submission portal allows institutions to send override explanations for all report errors simultaneously without sending individual emails. Any errors that **do not** require a justification (override) must first be cleared in the file.

**ALERT:** Institutions will request to validate/certify the file as part of the justification process if overrides for errors are needed.

**Step 1.** To submit justifications (overrides), select Request to Certify from the Certification drop-down menu on the toolbar.

| Transition<br>Home Reports • Certification • Performance Manual                                                                                                    | Hello (Logout)                                                            |
|----------------------------------------------------------------------------------------------------|---------------------------------------------------------------------------|
| Use this space to summarize your privacy and cookie use policy. Learn More.                                                                                                    | Accept                                                                    |
| Welcome to the Data Submission Portal!<br>Welcome to the new Data Submission Portal.<br>If you have any questions or issues, please direct them to John Dinning at John.Dinning@highered.texas.gov. | Certification  Request to Certify Pending Certification Certified Reports |
|                                                                                                    |                                                                           |
|                                                                                                    |                                                                           |

**Step 2.** In the **Certifiable Reports** table, click the **Request Certification** button in the **Justification** column for the applicable report.

| port Types Select F    | Report 🗸 Repor | ting Year | Select Repo | rting Year | ✓ Report | ing Period Select Sem 🗸 | Start Date 11/05/202 | 2 🛱 End Date | e 12/05/2022 🗖 |
|------------------------|----------------|-----------|-------------|------------|----------|-------------------------|----------------------|--------------|----------------|
| Get Certifiable Report | 5              |           |             |            |          |                         |                      |              |                |
|                        |                |           |             | C          | Certifi  | able Report             | ts                   |              |                |
| ow 10 🗙 entries        |                |           |             |            |          |                         |                      | Searc        | :h:            |
|                        |                |           |             |            |          |                         |                      | Request Sta- |                |
| Report                 | Input File     | Header    | Туре        | Year       | Period   | Submitter Email         | Date Submitted       | tus          | Justification  |

| Certification r         | equest fo  | r FAD001 - 2022 Cycl                        | e 2                |                                      |   |   |
|-------------------------|------------|---------------------------------------------|--------------------|--------------------------------------|---|---|
| Error Item Justificati  | ons        |                                             |                    |                                      |   |   |
|                         |            |                                             |                    |                                      |   |   |
| Item Name 🕴             | Rule ID 🔺  | Rule Message                                | Number of Students | Justification                        | 0 |   |
| ExemptWaiverAwa<br>rd01 | FAD001-030 | > 0 and private/independent i<br>nstitution | 6                  | Example                              |   | * |
|                         |            |                                             |                    |                                      |   |   |
|                         |            |                                             |                    | Maximum allowed 2000 characters only |   |   |
|                         | FAD001-034 | > 0 and private/independent i<br>nstitution | 6                  | Example                              |   |   |
| ExemptWaiverCod<br>e01  |            |                                             |                    |                                      |   |   |

**Step 3.** Review each line-item error. If the error has a justification, provide the reason in the text box provided. If it is truly an error, correct the file and resubmit.

**Step 4.** Use the *optional* **Other Justifications** box to provide further comments on the justifications submitted.

| Other Justifications:                |  |
|--------------------------------------|--|
| This is an example                   |  |
|                                      |  |
|                                      |  |
| Vaximum allowed 2000 characters only |  |

**Step 5.** The *optional* **Browse** button allows the institution to upload supporting documentation needed for the justification process.

|                                                        | Date: 23-08-2022 FI | CE Code: 012015 Institution: Austin Commu                                                                                          | ×               |
|--------------------------------------------------------|---------------------|----------------------------------------------------------------------------------------------------|-----------------|
| on 6. At any time, users can save their work on this   | Date: 23-08-2022    | VALIDATION                                                                                                    | anty conege     |
| ep 6. At any time, users can save their work on this   |                     | firming the information provided to you in the latest edit repo<br>orm and click submit, we will consider it to be your confirmati |                 |
| ge by clicking Save as Draft at the bottom of the      |                     | g requirements for the first/second cycle.                                                                                         | ION OF BIE Gata |
| ge.                                                    |                     | nd/or second cycle is found to be incorrect after you have sul<br>ubmit your database report. Corrections should be made to t      |                 |
| hen all justifications are complete, click Request to  |                     | le, all data must be corrected and accurate to be certified.                                                                       | ne data in the  |
| alidate/Certify to be directed to the validation page. |                     |                                                                                                    |                 |
| indate, certify to be directed to the validation page. |                     |                                                                                                    |                 |
|                                                        | Validating Name     | Title                                                                                                    |                 |
|                                                        | thecbtest@yahoo.com |                                                                                                    |                 |
| Save as Draft Request to Validate \ Certify            | Email               | Phone<br>y-student data provided to the Coordinating Board is valid a                                                              | nd all itoms    |
|                                                        |                     | the activities in our office for the academic year.                                                                                | nu all items    |
|                                                        |                     | Class                                                                                                    | set Submit      |
|                                                        |                     | C/030 140                                                                                                    | Set Subinit     |
| confirmation message will be displayed once the        |                     |                                                                                                    |                 |
|                                                        |                     |                                                                                                    |                 |
| confirmation message will be displayed once the        | _                   |                                                                                                    |                 |

## **Complete Validation/Certification**

A report file must be **Validated** for cycles 1 and 2 and **Certified** for cycle 3 for an institution to be considered complete. The institution will receive an email notification once the file is error-free and the validation/certification process can be started in CBPass.

**Step 1.** To view certifiable reports, select **Request to Certify** from the Certification drop-down menu on the toolbar.

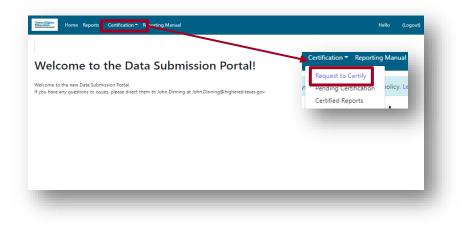

**Step 2.** Select filter criteria from the drop-down menus and click **Get Certifiable Report** to view data in the table.

Request Status Column Values

- Blank Certification process has not been initiated.
- Started Justifications have been started, but not completed; a saved draft is stored.
- Submitted Report has been submitted, but Justifications have not been started.
- Nore
   Reports
   Centrations
   Reporting Year
   Select Reporting Year
   Select Reporting Year
   Introduction
   Introduction
   Introduction
   Introduction
   Introduction
   Introduction
   Introduction
   Introduction
   Introduction
   Introduction
   Introduction
   Introduction
   Introduction
   Introduction
   Introduction
   Introduction
   Introduction
   Introduction
   Interdistriction
   Interdistriction
   Interdistriction
   Interdistriction
   Interdistriction
   Interdistriction
   Interdistriction
   Interdistriction
   Interdistriction
   Interdistriction
   Interdistriction
   Interdistriction
   Interdistriction
   Interdistriction
   Interdistriction
   Interdistriction
   Interdistriction
   Interdistriction
   Interdistriction
   Interdistriction
   Interdistriction
   Interdistriction
   Interdistriction
   Interdistriction
   Interdistriction
   Interdistriction
   Interdistriction
   Interdistriction
   Interdistriction
   Interdistriction
   Interdistriction
   Interdistriction
   Interdistriction
   Interdistriction
   Interdistriction
   Interdistriction
   Interdistriction
   Interdistriction
   Interdistriction
   Interdistriction
   Interdistrin
   Interdistriction
   <
- Approved Certification has been finalized.

Step 3. Click Request Certification to open the Validation page.

| oort Types Select Re | · · ·      | rting Year | Select Repor | rting Year | ✓ Report | ting Period Select Sem V | Start Date 11/05/2022 | 2 🗖 End Dat                 | e 12/05/2022      |
|----------------------|------------|------------|--------------|------------|----------|--------------------------|-----------------------|-----------------------------|-------------------|
| Certifiable Reports  |            |            |              |            |          |                          |                       |                             |                   |
| 10.44                |            |            |              |            |          | •                        |                       |                             |                   |
| ow 10 🗸 entries      |            |            |              |            |          | •                        |                       | Sear                        | ch:               |
| ow 10 🕶 entries      | Input File | Header     | Туре         | Year       | Period   | Submitter Email          | Date Submitted        | Sear<br>Request Sta-<br>tus | ch: Justification |

Step 4. Complete the Validation page and click **Submit**. A confirmation of the submission will appear.

| Date: 23-08-2022                                  | FICE Code: 012015                                                                 | Institution: Austin Community College                                                                                                    |
|---------------------------------------------------|-----------------------------------------------------------------------------------|----------------------------------------------------------------------------------------------------|
|                                                   | VALIDATIO                                                                         | N                                                                                                    |
| When you complete the<br>and you will have met yo | validation form and click submit, we<br>ur reporting requirements for the first   |                                                                                                    |
| validation, you will be un                        |                                                                                   | nd to be incorrect after you have submitted your<br>nt. Corrections should be made to the data in the<br>cted and accurate to be certified. |
| L<br>Validating Name                              | *<br>Title                                                                        |                                                                                                    |
| thecbtest@yahoo.com<br>Email                      | (xx)<br>Pho                                                                       | <) XXX XXXX<br>Ne                                                                                                    |
|                                                   | e student-by-student data provided<br>rately reflect the activities in our office | to the Coordinating Board is valid and all items<br>ce for the academic year.                                                               |
|                                                   |                                                                                   | Close Reset Submit                                                                                                    |
|                                                   |                                                                                   |                                                                                                    |

**Step 5.** To view pending reports previously submitted for certification, navigate to the **Pending Certification page** from the Certification menu.

| Trans Hider<br>Meeting<br>water the Home Reports Certification Comparison | Manual                      |                                        | Rec<br>1 Per | quest to<br>ding C<br>tified F | o Cert<br>Certific | ify<br>ation | Manual<br>volicy. Le      | Hello (La           | gout)                           |                 |
|---------------------------------------------------------------------------|-----------------------------|----------------------------------------|--------------|--------------------------------|--------------------|--------------|---------------------------|---------------------|---------------------------------|-----------------|
| lata. Ta an i'm tha 6 dl ann at                                           |                             | s • Certification •<br>ort • Reporting |              |                                |                    |              | Select Serre V Start Data |                     | 6 04/23/2022 🕑 Cer treat        | Hillo yant      |
| <b>lote:</b> To review the full report                                    | Pending Certifiable Reports |                                        |              |                                |                    |              |                           |                     |                                 |                 |
| hat includes justifications click                                         | Report                      | Input File                             | Header       | Туре                           | Year               | Period       | Submitter Email           | Date Submitted      | Request Status                  | Justification 🗸 |
| on View.                                                                  | ECR Recon PCR               | Download                               | 297793       | FAD001                         | 2022               | Cycle 2      | thecbtest@yahoo.com       | 06/18/2022 03:03 PM | Certification Request Submitted | View            |
|                                                                           | Showing 1 to 1 of 1 entries |                                        |              |                                |                    |              |                           |                     |                                 | Previous 1 Next |

**Step 6.** To view reports that have been fully certified, navigate to the **Certified Reports** page.

| Home Reports Certification Taponting Manual | Request to Certify<br>/ Pending Certification Volicy. Le | Hello (Logout) |
|---------------------------------------------|----------------------------------------------------------|----------------|
|                                             | / Pending Certification collcy. Le                       |                |

# FILE LAYOUT FY 2023 (2022-23) FAD

## File Layout

- The file must be in a Fixed-Length (also known as Fixed-Width) text format.
- All Positions are required, even if reporting zeros.
- All dollar amount fields should be rounded to the nearest dollar.
- Leading zeros must be used for all data elements, when applicable.

## Header Record

The Header Record contains information to identify the type of data in the file.

| Data Element            | Type Length          | Description                                                                     | Edits                       |
|-------------------------|----------------------|---------------------------------------------------------------------------------|-----------------------------|
| File Label ID           | Alphanumeric<br>XXXX | 4 characters, left justified<br>Enter "HY2K"                                    | Error if not HY2K           |
| POSITION 1-4            |                      |                                                                                 |                             |
| Institution's FICE Code | Numeric              | 6 characters, right justified                                                   | Error if non-numeric        |
| POSITION 5-10           | XXXXXX               | Must use leading zeros                                                          |                             |
| Data Identifier         | Alphanumeric         | 6 characters, left justified                                                    | Error if not FAD001         |
| POSITION 11-16          | XXXXXX               | Enter "FAD001"                                                                  |                             |
| Reporting Cycle         | Numeric              | 1 character, right justified                                                    | Error if non-numeric        |
|                         | Х                    | 1 = First Reporting Cycle                                                       | Error if out of range (1-3) |
| POSITION 17             |                      | 2 = Second Reporting Cycle<br>3 = Third Reporting Cycle                         |                             |
| Reporting Year          | Numeric              | 4 characters, right justified                                                   | Error if non-numeric        |
| POSITION 18-21          | XXXX                 | Enter "2023"                                                                    | Error if incorrect year     |
| Record Type             | Alphanumeric         | 1 character, left justified                                                     | Error if not C              |
| POSITION 22             | X                    | Enter "C"                                                                       |                             |
| Length of Data          | Numeric              | 4 characters, right justified                                                   | Error if non-numeric        |
| POSITION 23-26          | XXXX                 | Enter "0466"                                                                    | Error if not 0466           |
| Record Count            | Numeric              | 5 characters, right justified                                                   | Error if non-numeric        |
| POSITION 27-31          | XXXXX                | The number of records in the file<br>Does not include header or trailer records |                             |
| F03110N 27-31           |                      | Must use leading zeros                                                          |                             |

Header Record Example: HY2KXXXXFAD001X2023C0466XXXXX

## **Detailed Records**

Provide data for all enrolled students who meet the following criteria during the 2022-23 academic year (do not include students currently enrolled in high school):

- Completed a FAFSA or TASFA/Institutional application and received financial assistance.
- Completed a FAFSA or TASFA/Institutional application and **did not** receive financial assistance.
- **Did not** complete a FAFSA or TASFA/Institutional application, but received financial assistance (i.e. Private Loans, Merit Scholarships, Exemption and Waivers).

Stop: Institutions are required to report federal need-based awards not reported elsewhere in the report, which includes Governor's
 Emergency Education Relief (GEER) funding for 2022-23 under Data Element 67.

| Data Element                                                     | Type<br>Length        | Description                                                                                                    | Edits                                                                                                    |
|------------------------------------------------------------------|-----------------------|----------------------------------------------------------------------------------------------------|----------------------------------------------------------------------------------------------------|
| 1) Report Code<br>POSITION 1                                     | Alphanume<br>ric<br>X | 1 character, left justified<br>Enter "F"<br>Upper or lower case is acceptable                                        | Error if not F                                                                                                    |
| 2) FICE<br>POSITION 2-7                                          | Numeric<br>XXXXXX     | 6 characters, right justified<br>Must use leading zeros                                                              | Error if non-numeric<br>Error if FICE code does not match FICE code in header record                                            |
| <ul><li><b>3)</b> Reporting Cycle</li><li>POSITION 8</li></ul>   | Numeric<br>X          | 1 character, right justified<br>1 = First Reporting Cycle<br>2 = Second Reporting Cycle<br>3 = Third Reporting Cycle | Error if non-numeric<br>Error if out of range (1-3)<br>Error if reporting cycle does not match reporting cycle in header record |
| <ul><li><b>4)</b> Reporting Year</li><li>POSITION 9-12</li></ul> | Numeric<br>XXXX       | 4 characters, right justified<br>Enter "2023"                                                                        | Error if non-numeric<br>Error if incorrect year<br>Error if reporting year does not match reporting year in header record       |

|                 | Data Element                                                                             | Type<br>Length                    | Description                                                                                                    | Edits                                                                                                    |
|-----------------|------------------------------------------------------------------------------------------|-----------------------------------|----------------------------------------------------------------------------------------------------|----------------------------------------------------------------------------------------------------|
| <b>5)</b><br>PO | Student Social Security<br>Number<br>(SSN)/Identification (ID)<br>Number<br>SITION 13-21 | Alphanume<br>ric<br>XXXXXXXX<br>X | 9 characters, left justified<br>Do not use dashes or slashes<br>Cannot be blank or all zeros<br>Use leading zeros, no spaces<br>If reporting a student's ID in Data Element 5, report<br>the student's ID again in Data Element 95.                                                                                                    | Error if left blank<br>Error if 00000000<br>Warning if invalid SSN<br><b>REPORTING CYCLE 3:</b><br>Warning if SSN/ID is not on file on CBM001 (Fall, Spring and Summer)<br>report; and exception code (#9) = 00, 11, 12, 13, 14, 15, 17<br>*Listed on <b>"UNMATCHED SSN REPORT"</b> |
| <b>6)</b><br>PO | Student and/or Spouse<br>Adjusted Gross Income<br>(AGI)<br>SITION 22-28                  | Numeric<br>XXXXXXX                | 7 characters, right justified<br>Range 0 – 9999999<br>Enter "0000000" if the student's AGI is less than<br>or equal to "0".<br>Enter "9999998" if the student's AGI is equal to or<br>greater than \$9,999,999.<br>Enter "9999999" if the student did NOT complete a<br>FAFSA, TASFA or EFC calculation based on the<br>Federal Methodology.  | Error if non-numeric<br>Error if > 9999998 and need analysis (#23) = 1                                                                                                    |
| <b>7)</b><br>PO | Parent(s) Adjusted Gross<br>Income (AGI)<br>SITION 29-35                                 | Numeric<br>XXXXXXX                | 7 characters, right justified<br>Range 0 – 9999999<br>Enter "0000000" if the parent(s) AGI is less than<br>or equal to "0".<br>Enter "9999998" if the parent(s) AGI is equal to or<br>greater than \$9,999,999.<br>Enter "99999999" if the student did NOT complete a<br>FAFSA, TASFA or EFC calculation based on the<br>Federal Methodology. | Error if non-numeric<br>Error if > 9999998 and need analysis (#23) = 1                                                                                                    |
|                 | FILLER<br>SITION 36-40                                                                   | Numeric<br>XXXXX                  | 5 characters, right justified<br>Must enter "00000"<br>Do not leave blank                                                                                                    | Error if non-numeric<br>Error if not 00000                                                                                                    |

| 9) Exceptions  | Numeric | 2 characters, right justified                       | Error if non-numeric                                                            |
|----------------|---------|-----------------------------------------------------|---------------------------------------------------------------------------------|
|                | XX      | Range 00 – 17                                       | Error if out of range (00-17)                                                   |
| POSITION 41-42 |         |                                                     | Error if = 11 (See instructions for justification (override) process on Page 9) |
|                |         | 00 = No exception needed                            |                                                                                 |
|                |         | 01 = Student dropped all classes before/after       |                                                                                 |
|                |         | census date in all terms in which he/she enrolled   |                                                                                 |
|                |         | 02 = Student enrolled after the census date in all  |                                                                                 |
|                |         | terms in which he/she enrolled                      |                                                                                 |
|                |         | 03 = Student enrolled 100% in continuing            |                                                                                 |
|                |         | education or audit courses                          |                                                                                 |
|                |         | 04 = Student enrolled 100% in distance education    |                                                                                 |
|                |         | 05 = Student enrolled only in winter, mini session  |                                                                                 |
|                |         | or CO-OP course                                     |                                                                                 |
|                |         | 06 = Student's SSN/ID or residency does not align   |                                                                                 |
|                |         | with the CBM001 (Fall, Spring and Summer) and a     |                                                                                 |
|                |         | change will/has been made through the CBM00N        |                                                                                 |
|                |         | or a future CBM001                                  |                                                                                 |
|                |         | 07 = Student reported as Affidavit Non-Citizen with |                                                                                 |
|                |         | a student ID on the CBM001, and is reported with    |                                                                                 |
|                |         | an SSN on the FAD                                   |                                                                                 |
|                |         | 08 = Student deceased                               |                                                                                 |
|                |         | 09 = Student attended this campus, but enrollment   |                                                                                 |
|                |         | was reported by another one of our campuses         |                                                                                 |
|                |         | 10 = Student/classes are not reported for state     |                                                                                 |
|                |         | funding                                             |                                                                                 |
|                |         | 11 = Reason not listed; a justification (override)  |                                                                                 |
|                |         | request must be submitted in the Data Submission    |                                                                                 |
|                |         | Portal to THECB to only identify errors (See        |                                                                                 |
|                |         | instructions for justification/override process)    |                                                                                 |
|                |         | 12 = Student completed FAFSA/TASFA but did not      |                                                                                 |
|                |         | attend any terms (no hours and tuition/fees         |                                                                                 |
|                |         | reported)                                           |                                                                                 |
|                |         | 13 = Student enrolled and was refunded 100%         |                                                                                 |
|                |         | tuition and fees                                    |                                                                                 |
|                |         | 14 = Student enrolled and was not charged           |                                                                                 |
|                |         | tuition/fees by your institution                    |                                                                                 |
|                |         | 15 = Program Level (#22) or Classification (#33)    |                                                                                 |
|                |         | changed during the academic year                    |                                                                                 |
|                |         | 16 = Student enrolled only in summer session        |                                                                                 |
|                |         | 17 = Student enrolled and has a completed           |                                                                                 |
|                |         | FAFSA/TASFA and no COA was calculated but           |                                                                                 |
|                |         | tuition and fees were reported                      |                                                                                 |
|                |         |                                                     |                                                                                 |

| Data Element                                                                           | Type<br>Length   | Description                                                                                                    | Edits                                                                                                    |
|----------------------------------------------------------------------------------------|------------------|----------------------------------------------------------------------------------------------------|----------------------------------------------------------------------------------------------------|
| <ul><li>10) Tuition Exemption/Waiver<br/>Award 1</li><li>POSITION 43-47</li></ul>      | Numeric<br>XXXXX | 5 characters, right justified<br>Range 0 – 99999                                                                                                    | Error if non-numeric<br>Error if > 0 and private/independent institution<br>Error if > 0 and Tuition Exemption/Waiver Award 1 Code (#11) = 0                                                                                                    |
| <ul><li>11) Tuition Exemption/Waiver<br/>Award 1 Code</li><li>POSITION 48-49</li></ul> | Numeric<br>XX    | 2 characters, right justified<br>Range 00 – 70<br>See list of codes on <u>pages 46-47</u>                                                                                         | Error if non-numeric<br>Error if out of range (00-70)<br>Error if > 0 and private/independent institution<br>Error if > 0 and Tuition Exemption/Waiver Award 1 (#10) = 0<br>Error if = 0 and Tuition Exemption/Waiver Award 1 (#10) > 0<br>Error if = 24 or 36 |
| <ul><li>12) Tuition Exemption/Waiver<br/>Award 1 Impact</li><li>POSITION 50</li></ul>  | Numeric<br>X     | 1 character, right justified<br>Range 0 – 2<br>0 = Not applicable<br>1 = Exemption/Waiver represented by lower COA<br>2 = Exemption/Waiver represented as financial<br>assistance | Error if non-numeric<br>Error if out of range (0-2)<br>Error if > 0 and private/independent institution<br>Error if > 0 and Tuition Exemption/Waiver Award 1 (#10) = 0                                                                                         |
| <ul><li>13) Tuition Exemption/Waiver<br/>Award 2</li><li>POSITION 51-55</li></ul>      | Numeric<br>XXXXX | 5 characters, right justified<br>Range 0 – 99999                                                                                                    | Error if non-numeric<br>Error if > 0 and private/independent institution<br>Error if > 0 and Tuition Exemption/Waiver Award 2 Code (#14) = 0<br>Error if > 0 and Tuition Exemption/Waiver Award 1 (#10) = 0                                                    |
| <ul><li>14) Tuition Exemption/Waiver<br/>Award 2 Code</li><li>POSITION 56-57</li></ul> | Numeric<br>XX    | 2 characters, right justified<br>Range 00 – 70<br>See list of codes on <u>pages 46-47</u>                                                                                         | Error if non-numeric<br>Error if out of range (00-70)<br>Error if > 0 and private/independent institution<br>Error if > 0 and Tuition Exemption/Waiver Award 2 (#13) = 0<br>Error if = 0 and Tuition Exemption/Waiver Award 2 (#13) > 0<br>Error if = 24 or 36 |

| Data Element                                                                              | Type<br>Length   | Description                                                                                                    | Edits                                                                                                    |
|-------------------------------------------------------------------------------------------|------------------|----------------------------------------------------------------------------------------------------|----------------------------------------------------------------------------------------------------|
| <ul><li>15) Tuition Exemption/Waiver<br/>Award 2 Impact</li><li>POSITION 58</li></ul>     | Numeric<br>X     | 1 character, right justified<br>Range 0 – 2<br>0 = Not applicable<br>1 = Exemption/Waiver represented by lower COA<br>2 = Exemption/Waiver represented as financial<br>assistance | Error if non-numeric<br>Error if out of range (0-2)<br>Error if > 0 and private/independent institution<br>Error if > 0 and Tuition Exemption/Waiver Award 2 (#13) = 0                                                                                                    |
| <ul> <li>16) Tuition Exemption/Waiver<br/>Award 3</li> <li>POSITION 59-63</li> </ul>      | Numeric<br>XXXXX | 5 characters, right justified<br>Range 0 – 99999                                                                                                    | Error if non-numeric<br>Error if > 0 and private/independent institution<br>Error if > 0 and Tuition Exemption/Waiver Award 3 Code (#17) = 0<br>Error if > 0 and<br>Tuition Exemption/Waiver Award 1 (#10) = 0 and<br>Tuition Exemption/Waiver Award 2 (#13) = 0                                                   |
| <ul> <li>17) Tuition Exemption/Waiver<br/>Award 3 Code</li> <li>POSITION 64-65</li> </ul> | Numeric<br>XX    | 2 characters, right justified<br>Range 00 – 70<br>See list of codes on <u>pages 46-47</u>                                                                                         | Error if non-numeric<br>Error if out of range (00-70)<br>Error if > 0 and private/independent institution<br>Error if > 0 and Tuition Exemption/Waiver Award 3 (#16) = 0<br>Error if = 0 and Tuition Exemption/Waiver Award 3 (#16) > 0<br>Error if = 24 or 36                                                     |
| <ul><li>18) Tuition Exemption/Waiver<br/>Award 3 Impact</li><li>POSITION 66</li></ul>     | Numeric<br>X     | 1 character, right justified<br>Range 0 – 2<br>0 = Not applicable<br>1 = Exemption/Waiver represented by lower COA<br>2 = Exemption/Waiver represented as financial<br>assistance | Error if non-numeric<br>Error if out of range (0-2)<br>Error if > 0 and private/independent institution<br>Error if > 0 and Tuition Exemption/Waiver Award 3 (#16) = 0                                                                                                    |
| <ul><li><b>19)</b> Tuition Exemption/Waiver<br/>Award 4</li><li>POSITION 67-71</li></ul>  | Numeric<br>XXXXX | 5 characters, right justified<br>Range 0 – 99999                                                                                                    | Error if non-numeric<br>Error if > 0 and private/independent institution<br>Error if > 0 and Tuition Exemption/Waiver Award 4 Code (#20) = 0<br>Error if > 0 and<br>Tuition Exemption/Waiver Award 1 (#10) = 0 and<br>Tuition Exemption/Waiver Award 2 (#13) = 0 and<br>Tuition Exemption/Waiver Award 3 (#16) = 0 |

| Data Element                                                                           | Type<br>Length | Description                                                                                                    | Edits                                                                                                    |
|----------------------------------------------------------------------------------------|----------------|----------------------------------------------------------------------------------------------------|----------------------------------------------------------------------------------------------------|
| <ul><li>20) Tuition Exemption/Waiver<br/>Award 4 Code</li><li>POSITION 72-73</li></ul> | Numeric<br>XX  | 2 characters, right justified<br>Range 00 – 70<br>See list of codes on <u>pages 46-47</u>                                                                                                    | Error if non-numeric<br>Error if out of range (00-70)<br>Error if > 0 and private/independent institution<br>Error if > 0 and Tuition Exemption/Waiver Award 4 (#19) = 0<br>Error if = 0 and Tuition Exemption/Waiver Award 4 (#19) > 0<br>Error if = 24 or 36                                                                                                 |
| <b>21)</b> Tuition Exemption/Waiver<br>Award 4 Impact<br>POSITION 74                   | Numeric<br>X   | 1 character, right justified<br>Range 0 – 2<br>0 = Not applicable<br>1 = Exemption/Waiver represented by lower COA<br>2 = Exemption/Waiver represented as financial<br>assistance                                                                                                    | Error if non-numeric<br>Error if out of range (0-2)<br>Error if > 0 and private/independent institution<br>Error if > 0 and Tuition Exemption/Waiver Award 4 (#19) = 0                                                                                                    |
| 22) Program Level POSITION 75                                                          | Numeric<br>X   | <ul> <li>1 character, right justified<br/>Range 0 - 8</li> <li>0 = Non-Degree Seeking</li> <li>1 = Continuing Education</li> <li>2 = Associate Degree</li> <li>3 = Undergraduate Certificate</li> <li>4 = Bachelor's Degree</li> <li>5 = Master's Degree</li> <li>6 = Doctorate Level/Professional Practice</li> <li>7 = Teacher Certification</li> <li>8 = Graduate Level Certificate</li> </ul> | Error if non-numeric<br>Error if out of range (0-8)<br>Public Community College: Error if = 4, 5, 6, or 8 and FICE (#2) ≠ "003648",<br>"006662", "007287", "009797", "012015", "023614", "031034", "003596",<br>"003582" "003664", "003609", "023413", "009163", "003608", "003539",<br>"007096", "003563", "003570", "010633", "011145", "003593" or "003572" |
| <b>23)</b> Need Analysis<br>POSITION 76                                                | Numeric<br>X   | 1 character, right justified<br>Range 1 – 2<br>1 = Yes<br>2 = No                                                                                                    | Error if non-numeric<br>Error if out of range (1-2)<br>Error if 2 and EFC (#47) ≠ 9999999<br>Error if 2 and 9-month EFC (#37) ≠ 9999999<br>Error if > 75% of records = 2<br>Warning if 100% of records = 1<br>Warning if between 25% and 75% of records = 2                                                                                                    |

| Data Element                                                                           | Type<br>Length | Description                                                                                                    | Edits                                                                                                    |
|----------------------------------------------------------------------------------------|----------------|----------------------------------------------------------------------------------------------------|----------------------------------------------------------------------------------------------------|
| <b>24)</b> Living Arrangement<br>POSITION 77                                           | Numeric<br>X   | 1 character, right justified<br>Range 1 – 4<br>1 = Living with Parent(s)<br>2 = On-Campus Housing<br>3 = Off-Campus Housing<br>4 = Other | Error if non-numeric<br>Error if out of range (1-4)<br>Error if 4 and need analysis (#23) = 1 and COA (#46) > 0     |
| <b>25)</b> Ethnic Origin<br>POSITION 78                                                | Numeric<br>X   | 1 character, right justified<br>Range 1 – 3<br>1 = Hispanic or Latino origin<br>2 = Not Hispanic or Latino origin<br>3 = Not Answered    | Error if non-numeric<br>Error if out of range (1-3)<br>Error if = 1, 2 or 3 and race options (#26-#32) not reported |
| Race. Select one or more                                                               | codes in 26-3  | <b>2</b> indicating the race of the student. Each Data Element                                                                           | t must have a code entered, even if 0. Must report at least 1 race option.                                          |
| <b>26)</b> White<br>POSITION 79                                                        | Numeric<br>X   | 1 character, right justified<br>0 = Race Option Does Not Apply<br>1 = White                                                              | Error if non-numeric<br>Error if out of range 0 or 1                                                                |
| <b>27)</b> Black or African-American<br>POSITION 80                                    | Numeric<br>X   | 1 character, right justified<br>0 = Race Option Does Not Apply<br>2 = African-American, Black                                            | Error if non-numeric<br>Error if out of range 0 or 2                                                                |
| <b>28)</b> Asian<br>POSITION 81                                                        | Numeric<br>X   | 1 character, right justified<br>0 = Race Option Does Not Apply<br>4 = Asian                                                              | Error if non-numeric<br>Error if out of range 0 or 4                                                                |
| <ul><li><b>29)</b> American Indian or Alaskan<br/>Native</li><li>POSITION 82</li></ul> | Numeric<br>X   | 1 character, right justified<br>0 = Race Option Does Not Apply<br>5 = American Indian or Alaskan Native                                  | Error if non-numeric<br>Error if out of range 0 or 5                                                                |

| Data Element                                                           | Type<br>Length          | Description                                                                                                    | Edits                                                                                                    |
|------------------------------------------------------------------------|-------------------------|----------------------------------------------------------------------------------------------------|----------------------------------------------------------------------------------------------------|
| <b>30)</b> International POSITION 83                                   | Numeric<br>X            | 1 character, right justified<br>0 = Race Option Does Not Apply<br>6 = International                                                                                                    | Error if non-numeric<br>Error if out of range 0 or 6                                                                                                    |
| <b>31)</b> Unknown or Not Reported POSITION 84                         | Numeric<br>X            | 1 character, right justified<br>0 = Race Option Does Not Apply<br>7 = Unknown or Not Reported                                                                                                    | Error if non-numeric<br>Error if out of range 0 or 7                                                                                                    |
| <b>32)</b> Native Hawaiian or Other<br>Pacific Islander<br>POSITION 85 | Numeric<br>X            | 1 character, right justified<br>0 = Race Option Does Not Apply<br>8 = Native Hawaiian or Other Pacific Islander                                                                                           | Error if non-numeric<br>Error if out of range 0 or 8                                                                                                    |
| <b>33)</b> Classification<br>POSITION 86                               | Numeric<br>X            | 1 character, right justified<br>Range 1 – 5<br>1 = Undergraduate Student<br>2 = Graduate Student<br>3 = Professional Student<br>4 = Student with Bachelor's or Higher Degree<br>5 = First-Time in College | Error if non-numeric<br>Error if out of range (1-5)<br>Error if = 5 and Transfer Student or First-Time in College/First-Time in a<br>Graduate Program (#92) ≠ "000001"<br>Public community college: Error if ≠ 1, 4 or 5<br>Public technical institutes: Error if ≠ 1, 4 or 5 |
| <b>34)</b> Dependency Status POSITION 87                               | Numeric<br>X            | 1 character, right justified<br>Range 1 – 3<br>1 = Dependent by Title IV Definition<br>2 = Independent by Title IV Definition<br>3 = Unknown                                                              | Error if non-numeric<br>Error if out of range (1-3)<br>Error if = 3 and need analysis (#23) = 1 and COA (#46) > 0                                                                                                    |
| <b>35)</b> Date of Birth<br>POSITION 88-95                             | Numeric<br>MMDDYYY<br>Y | 8 characters, right justified<br>Month Range (01-12)<br>Day Range (01-31)<br>Year Range (1908-2011)<br>Do not use dashes or slashes                                                                       | Error if non-numeric<br>Error if mm is out of range of 1-12<br>Error if dd is out of range of 1-31<br>Error if yyyy is out of range of 1908-2011<br>Error if age < 7 or > 110                                                                                                 |

| Data Element                                                                                           | Type<br>Length                                                               | Description                                                                                                    | Edits                                                                                                    |
|----------------------------------------------------------------------------------------------------|------------------------------------------------------------------------------|----------------------------------------------------------------------------------------------------|----------------------------------------------------------------------------------------------------|
| <b>36)</b> Residency Status<br>POSITION 96                                                             | Numeric<br>X                                                                 | 1 character, right justified<br>Range 1 – 5<br>1 = Resident<br>2 = Out-of-State or Foreign<br>3 = Unknown<br>4 = Not an allowable option<br>5 = Non-Immigrant Residents (e.g. Affidavit<br>Students)                                   | Error if non-numeric<br>Error if out of range (1-5)<br>Error if = 4<br>Error if = 3 and Public Institution<br><b>REPORTING CYCLE 3:</b><br>Public Institutions Only: Error if residency status does not match to tuition<br>status (#7) on CBM001 (Fall, Spring and Summer) report; and exception<br>(#9) = 00, 11, 12, 13, 14, 15 or 17 |
| <ul> <li><b>37)</b> 9-Month Expected Family<br/>Contribution (EFC)</li> <li>POSITION 97-103</li> </ul> | Numeric<br>XXXXXXX                                                           | 7 characters, right justified<br>Range 0 – 99999999<br>Enter "09999999" if the EFC is equal to \$999,999.<br>Enter "9999999" if the student did NOT complete a<br>FAFSA, TASFA or EFC calculation based on the<br>Federal Methodology. | Error if non-numeric<br>Error if 9999999 and need analysis (#23) = 1<br>Error if > 0999999 and need analysis (#23) = 1<br>Error if < 9999999 and need analysis (#23) = 2                                                                                                    |
| <b>38)</b> Student Last Name<br>POSITION 104-128                                                       | Alphanume<br>ric<br>XXXXXXXX<br>XX<br>XXXXXXXX<br>XX<br>XXXXXXXX<br>XX<br>XX | 25 characters, left justified<br>Upper or lower case acceptable                                                                                                    | Error if numeric<br>Error if left blank<br>Error if begins or contains only special characters<br>(i.e. á, ó, ñ, é)                                                                                                    |
| <b>39)</b> Student First Name<br>POSITION 129-148                                                      | Alphanume<br>ric<br>XXXXXXXX<br>XX<br>XX<br>XXXXXXXX<br>XX                   | 20 characters, left justified<br>Upper or lower case acceptable                                                                                                    | Error if numeric<br>Error if left blank<br>Error if begins or contains only special characters<br>(i.e. á, ó, ñ, é)                                                                                                    |
| <b>40)</b> Student Middle Initial POSITION 149                                                         | Alphanume<br>ric<br>X                                                        | 1 character, left justified<br>Upper or lower case acceptable<br>Leave blank if no middle name                                                                                                    | Error if numeric<br>Error if contains special characters (i.e. á, ó, ñ, é)                                                                                                    |

| Data Element                                                                          | Type<br>Length           | Description                                                                                                    | Edits                                                                                                    |
|---------------------------------------------------------------------------------------|--------------------------|----------------------------------------------------------------------------------------------------|----------------------------------------------------------------------------------------------------|
| <ul><li>41) Zip Code of Permanent<br/>Home Address</li><li>POSITION 150-158</li></ul> | Numeric<br>XXXXXXXX<br>X | 9 characters, right justified<br>Response required if a U.S. address<br>Enter "999999999" if not a U.S. address<br>Must enter 9 digits; last 4 can be "0000" | Error if non-numeric or blank<br>Error if 000000000<br>Error if zip prefix is 00007<br>Error if zip not entered as 9 digits                                                                                                    |
| <b>42)</b> Enrollment Status<br>POSITION 159                                          | Numeric<br>X             | 1 character, right justified<br>Range 1 – 4<br>1 = Full-time<br>2 = ¾-time<br>3 = ½-time<br>4 = Less than ½-time                                             | Error if non-numeric<br>Error if out of range (1-4)<br>Error if 1 and classification (#33) = 1 or 5 and attempted hours for Fall (#99)<br>or Spring (#100) or Summer (#101) semester < 12 and exception code ≠<br>05, 15<br>Error if 2 and classification (#33) = 1 or 5 and attempted hours for Fall (#99)<br>or Spring (#100) or Summer (#101) semester < 9 and > 11 and exception code<br>≠ 05, 15<br>Error if 3 and classification (#33) = 1 or 5 and attempted hours for Fall (#99)<br>or Spring (#100) or Summer (#101) semester < 6 and > 8 and exception<br>code ≠ 05, 15<br>Error if 4 and classification (#33) = 1 or 5 and attempted hours for Fall (#99)<br>or Spring (#100) or Summer (#101) semester < 6 and > 8 and exception<br>code ≠ 05, 15<br>Error if 4 and classification (#33) = 1 or 5 and attempted hours for Fall (#99)<br>or Spring (#100) or Summer (#101) semester > 5 and exception code ≠<br>05, 15<br>Error if > 0 and classification (#33) ≠ 3 and attempted hours for Fall (#99)<br>and Spring (#100) and Summer (#101) semester = 0 and exception code<br>≠ 01, 03, 05, 08, 12, 13 or 14 |
| <b>43)</b> Gender<br>POSITION 160                                                     | Alphanume<br>ric<br>X    | 1 character, left justified<br>M = Male<br>F = Female<br>U = Unknown                                                                                         | Error if ≠ M or F or U<br>Error if U and need analysis (#23) = 1                                                                                                    |
| <b>44)</b> Parent 1 Highest Grade<br>Level Completed<br>POSITION 161                  | Numeric<br>X             | 1 character, right justified<br>Range 1 – 4<br>1 = Middle School/Junior High<br>2 = High School<br>3 = College or Beyond<br>4 = Unknown                      | Error if non-numeric<br>Error if out of range (1-4)                                                                                                    |

| Data Element                                                                          | Type<br>Length     | Description                                                                                                    | Edits                                                                                                    |
|---------------------------------------------------------------------------------------|--------------------|----------------------------------------------------------------------------------------------------|----------------------------------------------------------------------------------------------------|
| <b>45)</b> Parent 2 Highest Grade<br>Level Completed                                  | Numeric<br>X       | 1 character, right justified<br>Range 1 – 4                                                                                                    | Error if non-numeric<br>Error if out of range (1-4)                                                                                                    |
| POSITION 162                                                                          |                    | 1 = Middle School/Junior High<br>2 = High School<br>3 = College or Beyond<br>4 = Unknown                                                                                                    |                                                                                                    |
| <b>46)</b> Cost of Attendance (COA)<br>POSITION 163-168                               | Numeric<br>XXXXXX  | 6 characters, right justified<br>Range 0 – 9999999<br>Enter "9999999" if the student did NOT complete a<br>FAFSA, TASFA or EFC calculation based on the<br>Federal Methodology.<br>Enter "000000" if student does NOT have a<br>calculated COA and need analysis (#23) = 1       | Error if non-numeric<br>Error if 999999 and need analysis (#23) = 1<br>Error if > 120000 and need analysis (#23) = 1<br>Error if 0 and need-based aid (#8, #50-52, #54, #60, #65, #68, #69, #73-<br>75, #77, #78, #86, #89, #90) > 0<br>Warning if = 0 and Need Analysis (#23) = 1 |
| <ul><li>47) Expected Family<br/>Contribution (EFC)</li><li>POSITION 169-175</li></ul> | Numeric<br>XXXXXXX | 7 characters, right justified<br>Range 0 – 99999999<br>Enter "09999999" if the EFC is equal to \$999,999.<br>Enter "9999999" if the student did NOT complete a<br>FAFSA, TASFA or EFC calculation based on the<br>Federal Methodology.                                           | Error if non-numeric<br>Error if 9999999 and need analysis (#23) = 1<br>Error if > 0999999 and need analysis (#23) = 1<br>Error if < 9999999 and need analysis (#23) = 2                                                                                                    |
| <b>48)</b> Tuition and Fee<br>Exemption/Waiver<br>POSITION 176-180                    | Numeric<br>XXXXX   | 5 characters, right justified<br>Range 0 – 99999<br>Enter "00000" for public institutions and student<br>did not receive more than 4 exemptions or waivers<br>Enter "00000" for private/independent institutions<br>and the student did not receive any exemptions or<br>waivers | Error if non-numeric<br>Public Institution: Error if > 0 and tuition exemption/waiver awards 1-4 (#10-<br>21) = 0<br>Private/independent institution: Error if > 0 and tuition exemption/waiver<br>awards 1-4 (#10-21) > 0                                                         |

| Data Element                                                                                                 | Type<br>Length   | Description                                                  | Edits                                                                                                    |
|----------------------------------------------------------------------------------------------------|------------------|--------------------------------------------------------------|----------------------------------------------------------------------------------------------------|
| <b>49)</b> Categorical Aid<br>POSITION 181-185                                                               | Numeric<br>XXXXX | 5 characters, right justified<br>Range 0 – 99999             | Error if non-numeric                                                                                                    |
| <b>50)</b> Federal Pell<br>POSITION 186-190                                                                  | Numeric<br>XXXXX | 5 characters, right justified<br>Range 0 – 10343             | Error if non-numeric<br>Error if > 10343<br>Error if > 0 and program level (#22) ≠ 2, 3, 4, 7 or 8 and exception (#9) ≠ 1, 2,<br>5, or 15                                                                           |
| 51) Federal Supplemental<br>Educational Opportunity<br>Grant (SEOG) – Including<br>Match<br>POSITION 191-195 | Numeric<br>XXXXX | 5 characters, right justified<br>Range 0 – 4000              | Error if non-numeric<br>Error if > 4000<br>Error if > COA (#46) - EFC (#47) & EAP (#93, #94) > 0<br>Error if > COA (#46) - EFC (#47)<br>Error if > O and classification (#33) = 2 or 3 or 4 and exception (#9) ≠ 15 |
| 52) Texas Public Educational<br>Grant (TPEG)<br>POSITION 196-200                                             | Numeric<br>XXXXX | 5 characters, right justified<br>Range 0 through (COA – EFC) | Error if non-numeric<br>Error if > 0 and private/independent institution<br>Error if > COA (#46) - EFC (#47) & EAP (#93, #94) > 0<br>Error if > COA (#46) - EFC (#47)                                               |
| <b>53)</b> Tuition Differential POSITION 201-205                                                             | Numeric<br>XXXXX | 5 characters, right justified                                | Error if non-numeric<br>Error if > 0 and public institution<br>Error if = 0 and private/independent institution and FICE <>004949                                                                                   |

| Data Element                                                              | Type<br>Length   | Description                                                                                                    | Edits                                                                                                    |
|---------------------------------------------------------------------------|------------------|----------------------------------------------------------------------------------------------------|----------------------------------------------------------------------------------------------------|
| <b>54)</b> Tuition Equalization Grant<br>(TEG)<br>POSITION 206-210        | Numeric<br>XXXXX | 5 characters, right justified<br>Range 0 – 5246                                                                                            | Error if non-numeric<br>Error if > 0 and public institution<br>Error if > 5246<br>Error if > 3497 and 9-month EFC (#37) > 1000<br>Error if > COA (#46) - EFC (#47) & EAP (#93, #94) > 0<br>Error if > COA (#46) - EFC (#47)<br>Error if > 0 and enrollment status (#42) = 3 or 4 and hardship (#59) or<br>justification (#58) = 0<br>Error if > 0 and ministry-related degree (#56) = 1 and justification $\neq$ 1<br>Error if > 0 and athletic grants/scholarships (#64) > 0 and justification $\neq$ 1<br>Error if > 0 and residency (#36) = 2 or 3<br>Error if > 0 and TEG award type (#55) = 0<br>Error if > 0 and attempted hours in the Fall (#99) and Spring (#100) and<br>Summer (#101) semester = 0<br>Error if > 0 and TEXAS Grant (#68) > 0<br>Error if > 0 and TEOG (#69) > 0<br>Error if > 3497 and classification (33) = 2 or 3 |
| <b>55)</b> Tuition Equalization Grant<br>(TEG) Award Type<br>POSITION 211 | Numeric<br>X     | 1 character, right justified<br>Range 0 – 2<br>0 = Not applicable<br>1 = First award year recipient<br>2 = Subsequent award year recipient | Error if non-numeric<br>Error if out of range (0-2)<br>Error if > 0 and public institution<br>Error if = 0 and TEG (#54) > 0<br>Error if > 0 and TEG (#54) = 0<br>Error if 1 and semester of initial/first award (#57) = 0<br>Error if 2 and semester of initial/first award (#57) > 0                                                                                                    |
| <b>56)</b> Ministry-Related Degree<br>POSITION 212                        | Numeric<br>X     | 1 character, right justified<br>Range 0 – 1<br>0 = No<br>1 = Yes                                                                           | Error if non-numeric<br>Error if out of range (0-1)                                                                                                    |

| Data Element                                                                                                    | Type<br>Length   | Description                                                                                                    | Edits                                                                                                    |
|----------------------------------------------------------------------------------------------------|------------------|----------------------------------------------------------------------------------------------------|----------------------------------------------------------------------------------------------------|
| <ul> <li>57) Semester of Initial/First<br/>Award for State Grant Aid<br/>(e.g., TEXAS Grant, TEOG,<br/>or TEG)</li> <li>POSITION 213</li> </ul> | Numeric<br>X     | <ul> <li>1 character, right justified<br/>Range 0 - 2</li> <li>0 = Not applicable</li> <li>1 = Initial/first award issued in the fall semester</li> <li>2 = Initial/first award issued in the spring semester</li> <li>3 = Initial/first award issued in the summer<br/>semester</li> <li>Enter "0" for renewal/subsequent students</li> </ul>                                                                                                    | Error if non-numeric<br>Error if out of range (0-2)<br>Error if = 0 and TEG award type (#55) = 1<br>Error if = 0 and TEOG award type (#70) = 1<br>Error if = 0 and TEXAS Grant IY Pathway (#72) > 1                |
| <ul><li>58) Justification for State Aid<br/>(e.g. TEXAS Grant, TEOG,<br/>or TEG)</li><li>POSITION 214</li></ul>                                 | Numeric<br>X     | <ul> <li>1 character, right justified<br/>Range 0 - 4</li> <li>0 = Not applicable</li> <li>1 = One-term award recipient</li> <li>2 = Student is a TEXAS Grant, TEOG, or TEG<br/>recipient who regained eligibility in a non-<br/>award period</li> <li>3 = Student is a TEXAS Grant or TEG recipient and<br/>is enrolled in a degree or certificate program of<br/>more than four years; extension of five-year<br/>award maximum due to six years of eligibility</li> <li>4 = Student is a TEXAS Grant or TEOG recipient<br/>who was issued a prorated award due to<br/>the program hour limitation</li> </ul> | Error if non-numeric<br>Error if out of range (0-4)<br>Error if 4 and private/independent institution                                                                                                    |
| <ul> <li>59) Hardship for State Aid (e.g. TEXAS Grant, TEOG, or TEG)</li> <li>POSITION 215</li> </ul>                                           | Numeric<br>X     | 1 character, right justified<br>Range 0 – 1<br>0 = Not applicable<br>1 = State aid recipient received a hardship                                                                                                    | Error if non-numeric<br>Error if out of range (0-1)                                                                                                    |
| <b>60)</b> HB3015<br>Grants/Scholarships<br>POSITION 216-220                                                                                    | Numeric<br>XXXXX | 5 characters, right justified<br>Range 0 – (COA-EFC)                                                                                                    | Error if non-numeric<br>Error if > 0 and private/independent institution<br>Error if > COA (#46) - EFC (#47) & EAP (#93, #94) > 0<br>Error if > COA (#46) - EFC (#47)<br>Error if > 0 and residency (#36) = 2 or 3 |

| Data Element                                                                               | Type<br>Length   | Description                                                                                                    | Edits                                                                                                    |
|--------------------------------------------------------------------------------------------|------------------|----------------------------------------------------------------------------------------------------|----------------------------------------------------------------------------------------------------|
| <b>61)</b> Grants/Scholarships<br>Funded Through<br><b>Restricted</b> Funding<br>Sources   | Numeric<br>XXXXX | 5 characters, right justified<br>Range 0 – 99999                                                                                                    | Error if non-numeric                                                                                                    |
| POSITION 221-225                                                                           |                  |                                                                                                    |                                                                                                    |
| <b>62)</b> Grants/Scholarships<br>Funded Through<br><b>Unrestricted</b> Funding<br>Sources | Numeric<br>XXXXX | 5 characters, right justified<br>Range 0 – 99999                                                                                                    | Error if non-numeric                                                                                                    |
| POSITION 226-230                                                                           |                  |                                                                                                    |                                                                                                    |
| <b>63)</b> Federal Veterans Affair<br>(VA) Educational Benefits                            | Numeric<br>XXXXX | 5 characters, right justified<br>Range 0 – 99999                                                                                                    | Error if non-numeric                                                                                                    |
| POSITION 231-235                                                                           |                  |                                                                                                    |                                                                                                    |
| <b>64)</b> Athletic<br>Grants/Scholarships                                                 | Numeric<br>XXXXX | 5 characters, right justified<br>Range 0 – 99999                                                                                                    | Error if non-numeric                                                                                                    |
| POSITION 236-240                                                                           |                  |                                                                                                    |                                                                                                    |
| <b>65)</b> Student Deposit<br>Scholarship (SDS)                                            | Numeric<br>XXXXX | 5 characters, right justified<br>Range 0 – (COA – EFC)                                                                                                    | Error if non-numeric<br>Error if > 0 and private/independent institution<br>Error if > COA (#46) – EFC (#47) & EAP (#93, #94) > 0 |
| POSITION 241-245                                                                           |                  |                                                                                                    | Error if > COA (#46) - EFC (#47)<br>Error if > 0 and residency (#36) = 2 or 3                                                     |
| <b>66)</b> Other Federally-Funded Grants/Scholarships                                      | Numeric<br>XXXXX | 5 characters, right justified<br>Range 0 – 99999                                                                                                    | Error if non-numeric                                                                                                    |
| POSITION 246-250                                                                           |                  | <b>NOTE:</b> Institutions <b>are required</b> to report federal<br>need-based awards not reported elsewhere in the<br>report, which includes Governor's Emergency<br>Education Relief (GEER) funding for 2022-23 under<br>Data Element 66. |                                                                                                    |

| Data Element                                                                         | Type<br>Length   | Description                                      | Edits                                                                                                    |
|--------------------------------------------------------------------------------------|------------------|--------------------------------------------------|----------------------------------------------------------------------------------------------------|
| <b>67)</b> Other State-Funded<br>Grants/Scholarships<br>POSITION 251-255             | Numeric<br>XXXXX | 5 characters, right justified<br>Range 0 – 99999 | Error if non-numeric                                                                                                    |
| <b>68)</b> Toward EXcellence, Access,<br>& Success (TEXAS) Grant<br>POSITION 256-260 | Numeric<br>XXXXX | 5 characters, right justified<br>Range 0 – 16137 | Error if non-numeric Error if > 0 and private/independent institution, public state college, public community college, or public technical institute Error if > COA (#46) - EFC (#47) + 300 tolerance & EAP (#93, #94) > 0 Error if > COA (#46) - EFC (#47) + 300 tolerance Error if > O and classification (#33) = 2 or 3 or 4 and exception (#9) ≠ 05, 15 Error if > 0 and enrollment status (#42) = 4 Error if > 0 and enrollment status (#42) = 3 and hardship (#59) or justification (#58) = 0 Error if > 0 and residency (#36) = 2 or 3 Error if > 0 and TEXAS Grant Priority Model (#71) = 0 Error if > 0 and attempted hours in the Fall (#99) and Spring (#100) and Summer (#101) semester = 0 Error if > 0 and TEOG (#54) > 0 |
| <b>69)</b> Texas Educational<br>Opportunity Grant (TEOG)<br>POSITION 261-265         | Numeric<br>XXXXX | 5 characters, right justified<br>Range 0 – 11937 | Error if non-numeric Error if > 0 and private/independent, public university or public health-related institution Error if > COA (#46) - EFC (#47) + 300 tolerance & EAP (#93, #94) > 0 Error if > COA (#46) - EFC (#47) + 300 tolerance Error if > O and classification (#33) = 2 or 3 or 4 and exception (#9) ≠ 15 Error if > 0 and enrollment status (#42) = 4 and hardship (#59) or justification (#58) = 0 Error if > 0 and residency (#36) = 2 or 3 Error if > 0 and TEOG award type (#70) = 0 Error if > 5121 and public state college Error if > 5121 and public technical institute Error if > 0 and attempted hours in the Fall (#99) and Spring (#100) and Summer (#101) semester = 0 Error if > 0 and TEXAS Grant (#68) > 0 |

| Data Element                                                                                           | Type<br>Length | Description                                                                                                    | Edits                                                                                                    |
|----------------------------------------------------------------------------------------------------|----------------|----------------------------------------------------------------------------------------------------|----------------------------------------------------------------------------------------------------|
| 70) Texas Educational<br>Opportunity Grant (TEOG)<br>Award Type<br>POSITION 266                        | Numeric<br>X   | 1 character, right justified<br>Range 0 – 2<br>0 = Not Applicable<br>1 = Initial Year Award Recipient<br>2 = Renewal Year Award Recipient                                                                                                    | Error if non-numeric<br>Error if out of range (0-2)<br>Error if 0 and TEOG (#69) > 0<br>Error if > 0 and TEOG (#69) = 0<br>Error if 1 and semester of first/initial award (#57) = 0<br>Error if 2 and semester of first/initial award (#57) > 0                                                                                                    |
| 71) Toward EXcellence, Access,<br>& Success (TEXAS) Grant<br>Priority Model Award<br>POSITION 267      | Numeric<br>X   | <ul> <li>1 character, right justified<br/>Range 0 - 4</li> <li>0 = Not Applicable</li> <li>1 = Renewal Year recipient</li> <li>2 = Priority Model criteria that included completed<br/>12 hours of dual credit/AP, completed an IB<br/>diploma, completed the Recommended or<br/>Advanced High School Program or its equivalent<br/>when determining initial year Priority eligibility</li> <li>3 = Priority Model criteria <b>did not include</b><br/>completed 12 hours of dual credit/AP, completed<br/>an IB diploma, completed the Recommended or<br/>Advanced High School Program or its equivalent<br/>when determining initial year Priority eligibility</li> <li>4 = Priority Model criteria was not used to<br/>determine initial year</li> </ul> | Error if non-numeric<br>Error if out of range (0-4)<br>Error if 0 and TEXAS Grant (#68) > 0 and<br>TEXAS Grant IY Pathway (#72) > 0<br>Error if > 0 and TEXAS Grant (#68) = 0<br>Error if 1 and TEXAS Grant IY Pathway (#72) ≠ 1<br>Error if > 1 and TEXAS Grant IY Pathway (#72) < 2<br>Warning if between 10% and 75% of records                                             |
| 72) Toward EXcellence, Access,<br>& Success (TEXAS) Grant<br>Initial Year (IY) Pathway<br>POSITION 268 | Numeric<br>X   | 1 character, right justified<br>Range 0 – 5<br>0 = Not Applicable<br>1 = Renewal Year (RY) recipient<br>2 = Associate Degree Pathway IY recipient<br>3 = HS Graduation Pathway IY recipient<br>4 = Honorable Military Discharge Pathway IY<br>recipient<br>5 = TEOG Transfer Pathway IY recipient                                                                                                    | Error if non-numeric<br>Error if out of range (0-5)<br>Error if 0 and TEXAS Grant (#68) > 0 and<br>TEXAS Grant Priority Model Award (#71) > 0<br>Error if > 0 and TEXAS Grant (#68) = 0<br>Error if 1 and TEXAS Grant Priority Model Award (#71) ≠ 1<br>Error if > 1 and semester of first/initial award (#57) = 0<br>Error if 1 and semester of first/initial award (#57) > 0 |

| Data Element                                                                                           | Type<br>Length   | Description                                                            | Edits                                                                                                    |
|----------------------------------------------------------------------------------------------------|------------------|------------------------------------------------------------------------|----------------------------------------------------------------------------------------------------|
| <b>73)</b> Federal Work-Study (FWS)<br>POSITION 269-273                                                | Numeric<br>XXXXX | 5 characters, right justified<br>Range 0 – (COA-EFC) + \$300 tolerance | Error if non-numeric<br>Error if > COA (#46) – EFC (#47) + 300 tolerance & EAP (#93, #94) > 0<br>Error if > COA (#46) – EFC (#47) + 300 tolerance                                                                                                    |
| 74) Texas College Work-Study<br>(TCWS)<br>POSITION 274-278                                             | Numeric<br>XXXXX | 5 characters, right justified<br>Range 0 – (COA-EFC) + \$300 tolerance | Error if non-numeric<br>Error if > COA (#46) - EFC (#47) + 300 tolerance & EAP (#93, #94) >0<br>Error if > COA (#46) - EFC (#47) + 300 tolerance<br>Error if > 0 and enrollment status (#42) = 4 and hardship (#59) or<br>justification (#58) = 0<br>Error if > 0 and residency (#36) = 2 or 3<br>Error if > 0 and ministry-related degree (#56) = 1 and justification ≠ 1<br>Error if > 0 and athletic grants/scholarships (#64) > 0 and justification ≠ 1 |
| <b>75)</b> Need-Based Institutional<br>Work-Study<br>POSITION 279-283                                  | Numeric<br>XXXXX | 5 characters, right justified<br>Range 0 – (COA-EFC)                   | Error if non-numeric<br>Error if > COA (#46) – EFC (#47) & EAP (#93, #94) > 0<br>Error if > COA (#46) – EFC (#47)                                                                                                    |
| <b>76)</b> AmeriCorps Program POSITION 284-288                                                         | Numeric<br>XXXXX | 5 characters, right justified<br>Range 0 – 13790                       | Error if non-numeric<br>Error if > 13790                                                                                                    |
| 77) HB3015 Work-Study<br>POSITION 289-293                                                              | Numeric<br>XXXXX | 5 characters, right justified<br>Range 0 – (COA-EFC)                   | Error if non-numeric<br>Error if > COA (#46) - EFC (#47) & EAP (#93, #94) > 0<br>Error if > COA (#46) - EFC (#47)<br>Error if > 0 and residency (#36) = 2 or 3<br>Error if > 0 and private/independent institution                                                                                                    |
| <ul> <li>78) Work-Study Student<br/>Mentorship Program<br/>(WSMP)</li> <li>POSITION 294-298</li> </ul> | Numeric<br>XXXXX | 5 characters, right justified<br>Range 0 – (COA-EFC) + \$300 tolerance | Error if non-numeric<br>Error if > COA (#46) - EFC (#47) + 300 tolerance & EAP (#93, #94) >0<br>Error if > COA (#46) - EFC (#47) + 300 tolerance<br>Error if > 0 and enrollment status (#42) = 4 and hardship (#59) or<br>justification (#58) = 0<br>Error if > 0 and residency (#36) = 2 or 3<br>Error if > 0 and ministry-related degree (#56) = 1 and justification ≠ 1<br>Error if > 0 and athletic grants/scholarships (#64) > 0 and justification ≠ 1 |

| Data Element                                                                                   | Type<br>Length    | Description                                         | Edits                                                                                                    |
|------------------------------------------------------------------------------------------------|-------------------|-----------------------------------------------------|----------------------------------------------------------------------------------------------------|
| <b>79)</b> Texas Armed Services<br>Scholarship Program<br>(TASSP)                              | Numeric<br>XXXXX  | 5 characters, right justified<br>Range 0 – 10000    | Error if non-numeric<br>Error if > 10000<br>Error if > 0 and classification (#33) = 2 or 3 or 4 and exception (#9) ≠ 15                    |
| POSITION 299-303                                                                               |                   |                                                     |                                                                                                    |
| 80) FILLER                                                                                     | Numeric<br>XXXXX  | 5 characters, right justified<br>Must enter "00000" | Error if non-numeric<br>Error if not 00000                                                                                                 |
| POSITION 304-308                                                                               |                   | Do not leave blank                                  |                                                                                                    |
| 81) FILLER                                                                                     | Numeric<br>XXXXX  | 5 characters, right justified<br>Must enter "00000" | Error if non-numeric<br>Error if not 00000                                                                                                 |
| POSITION 309-313                                                                               |                   | Do not leave blank                                  |                                                                                                    |
| 82) FILLER                                                                                     | Numeric<br>XXXXX  | 5 characters, right justified<br>Must enter "00000" | Error if non-numeric<br>Error if not 00000                                                                                                 |
| POSITION 314-318                                                                               |                   | Do not leave blank                                  |                                                                                                    |
| 83) College Access Loan (CAL)                                                                  | Numeric<br>XXXXXX | 6 characters, right justified<br>Range 0 – COA      | Error if non-numeric<br>Error if > COA (#46)                                                                                               |
| POSITION 319-324                                                                               |                   |                                                     | Error if > 0 and residency (#36) = 2 or 3<br>Error if > 0 and enrollment status (#42) = 4 and hardship (#59) or<br>justification (#58) = 0 |
| 84) FILLER                                                                                     | Numeric<br>XXXXX  | 5 characters, right justified<br>Must enter "00000" | Error if non-numeric<br>Error if not 00000                                                                                                 |
| POSITION 325-329                                                                               |                   | Do not leave blank                                  |                                                                                                    |
| <b>85)</b> Federal Direct Parent Loan<br>for Undergraduate Student<br>(PLUS) or Grad Plus Loan | Numeric<br>XXXXXX | 6 characters, right justified<br>Range 0 – COA      | Error if non-numeric<br>Error if > COA (#46)<br>Error if > 0 and enrollment status (#42) = 4 and<br>exception (#9) = 00 or 11              |
| POSITION 330-335                                                                               |                   |                                                     |                                                                                                    |
| <b>86)</b> Federal Direct Subsidized Loan                                                      | Numeric<br>XXXXX  | 5 characters, right justified<br>Range 0 – 8500     | Error if non-numeric<br>Error if > 8500                                                                                                    |
| POSITION 336-340                                                                               |                   |                                                     | Error if > 0 and enrollment status (#42) = 4 and<br>exception (#9) = 00 or 11                                                              |

| Data Element                                                                                                    | Type<br>Length    | Description                                                               | Edits                                                                                                    |
|----------------------------------------------------------------------------------------------------|-------------------|---------------------------------------------------------------------------|----------------------------------------------------------------------------------------------------|
| 87) Other Long-Term<br>Educational Loan                                                                             | Numeric<br>XXXXXX | 6 characters, right justified<br>Range 0 – 999999                         | Error if non-numeric                                                                                                    |
| POSITION 341-346                                                                                                    |                   |                                                                           |                                                                                                    |
| <ul><li>88) Federal Direct<br/>Unsubsidized Loan</li><li>POSITION 347-351</li></ul>                                 | Numeric<br>XXXXX  | 5 characters, right justified<br>Range 0 – 47167                          | Error if non-numeric<br>Error if > 47167<br>Error if > 20500 and classification ≠ 3<br>Error if > 0 and enrollment status (#42) = 4 and<br>exception (#9) = 00 or 11                                               |
| <b>89)</b> FILLER<br>POSITION 352-356                                                                               | Numeric<br>XXXXX  | 5 characters, right justified<br>Must enter "00000"<br>Do not leave blank | Error if non-numeric<br>Error if not 00000                                                                                                    |
| <b>90)</b> HB3015 Loan<br>POSITION 357-362                                                                          | Numeric<br>XXXXXX | 6 characters, right justified<br>Range 0 – (COA-EFC)                      | Error if non-numeric<br>Error if > COA (#46) - EFC (#47) & EAP (#93, #94) > 0<br>Error if > COA (#46) - EFC (#47)<br>Error if > 0 and residency (#36) = 2 or 3<br>Error if > 0 and private/independent institution |
| <b>91)</b> Teacher Education<br>Assistance for College and<br>Higher Education (TEACH)<br>Grant<br>POSITION 363-367 | Numeric<br>XXXXX  | 5 characters, right justified<br>Range 0 – 8000                           | Error if non-numeric<br>Error if > 8000                                                                                                    |

| <b>92)</b> Transfer Student or First-               | Numeric<br>XXXXXX | 6 characters, right justified<br>Cannot be blank                                                                    | Error if non-numeric<br>Error if left blank |
|-----------------------------------------------------|-------------------|----------------------------------------------------------------------------------------------------|---------------------------------------------|
| Time in College/First-Time<br>in a Graduate Program | ^^^^              |                                                                                                    | Warning if no students coded "000001"       |
|                                                     |                   | Not Applicable: Enter six zeros "000000"                                                                            |                                             |
| POSITION 368-373                                    |                   | <ul> <li>For a returning or continuing student enrolled<br/>at the institution; or</li> </ul>                       |                                             |
|                                                     |                   | • For a returning or continuing graduate student<br>enrolled at the institution.                                    |                                             |
|                                                     |                   | • First-Time in College/First-Time in a Graduate<br>Program: Enter "000001"                                         |                                             |
|                                                     |                   | <ul> <li>For a student that has never attended college<br/>before; or</li> </ul>                                    |                                             |
|                                                     |                   | <ul> <li>For a student that entered with college credits</li> </ul>                                                 |                                             |
|                                                     |                   | earned before graduation from high school; or<br>o For a student that entered the institution for                   |                                             |
|                                                     |                   | the first-time at a graduate level (medical or<br>dental); or                                                       |                                             |
|                                                     |                   | $\circ$ For a student that was accepted into a                                                                      |                                             |
|                                                     |                   | master's program, doctoral program, or<br>doctoral professional practice program (e.g.,                             |                                             |
|                                                     |                   | AUD, PharmD, DNP, DRPH, DPT) at your institution.                                                                   |                                             |
|                                                     |                   | • Transfer Student: Enter the FICE Code of the institution of higher education                                      |                                             |
|                                                     |                   | <ul> <li>For a student that transferred to the<br/>institution from another institution; or</li> </ul>              |                                             |
|                                                     |                   | <ul> <li>For a graduate student that transferred from<br/>another institution at the same level.</li> </ul>         |                                             |
|                                                     |                   | • Unidentified Transfer Student: Enter "999999"<br>• For a student that transferred from an                         |                                             |
|                                                     |                   | institution that is out-of-state; or                                                                                |                                             |
|                                                     |                   | • For a student that transferred from an                                                                            |                                             |
|                                                     |                   | institution that does not have a FICE code,<br>designated identifying number or if the FICE                         |                                             |
|                                                     |                   | code is unknown; or                                                                                                 |                                             |
|                                                     |                   | $\circ$ For a graduate student that transferred from                                                                |                                             |
|                                                     |                   | an out-of-state institution at the same level; or                                                                   |                                             |
|                                                     |                   | <ul> <li>For a graduate student that transferred form<br/>an institution that does not have a FICE code,</li> </ul> |                                             |
|                                                     |                   | designated identifying number or if the FICE                                                                        |                                             |
|                                                     |                   | code is unknown.                                                                                                    |                                             |

| Data Element                                                                                                    | Type<br>Length               | Description                                                                                                    | Edits                                                                                                    |
|----------------------------------------------------------------------------------------------------|------------------------------|----------------------------------------------------------------------------------------------------|----------------------------------------------------------------------------------------------------|
| <b>93)</b> Enrollment Adjustment<br>Percentage (EAP) for Cost<br>of Attendance (COA)                                 | Numeric<br>XXX               | 3 characters, right justified<br>No decimal point<br>Range 000 – 150                                                      | Error if non-numeric<br>Error if > 150                                                                                                    |
| POSITION 374-376                                                                                                    |                              | Example: 033<br>Describes a percentage of 33%                                                                             |                                                                                                    |
| 94) Enrollment Adjustment<br>Percentage (EAP) for Total<br>Expected Family<br>Contribution (EFC)<br>POSITION 377-379 | Numeric<br>XXX               | 3 characters, right justified<br>No decimal point<br>Range 000 – 150<br>Example: 033<br>Describes a percentage of 33%     | Error if non-numeric<br>Error if > 150                                                                                                    |
| <b>95)</b> Student Identification (ID)<br>Number                                                                     | Alphanume<br>ric<br>XXXXXXXX | 9 characters, left justified<br>Do not use dashes or slashes                                                              | Error if blank<br>Error if "00000000"                                                                                                    |
| POSITION 380-388                                                                                                    | X                            | If reporting a student's SSN in Data Element 5, a student's ID must be reported in Data Element 95.                       | Reporting Cycle 3:<br>Warning if SSN/ID not on file on CBM001 (Fall, Spring and Summer) report;<br>and exception code (#9) = 00, 11, 12, 13, 14, 15, 17<br>*Listed on "UNMATCHED SSN REPORT" |
| <b>96)</b> Controlled Substance and<br>Felony Conviction for State<br>Aid Eligibility                                | Numeric<br>X                 | 1 character, right justified<br>Range 0 – 1<br>0 = Not applicable<br>1 = Student has been convicted of either a felony or | Error if non-numeric<br>Error out of range (0-1)<br>Error if 1 and TEXAS Grant (#68) > 0<br>Error if 1 and TEOG (#69) > 0                                                                    |
| POSITION 389                                                                                                    |                              | 1 = Student has been convicted of either a felony or<br>a crime involving a controlled substance                          |                                                                                                    |

| 97) Selective Service | Numeric | 1 character, right justified                                                                             | Error if non-numeric                                                                                                    |
|-----------------------|---------|----------------------------------------------------------------------------------------------------|----------------------------------------------------------------------------------------------------|
| Registration          | Х       | Range 0 – 3                                                                                              | Error out of range (0-3)                                                                                                    |
|                       |         |                                                                                                    | Error if > 0 and gender (#43) = F                                                                                                    |
| POSITION 390          |         | 0 = Not Applicable (i.e., assigned Female at birth)                                                      | Error if 0 and need analysis = 1 (#23) and gender (#43) =M                                                                                                    |
|                       |         | 1 = Student is registered for Selective Service                                                          | Error if 0 or 2 and need analysis (# 23) = 1 and gender (#43) =M and TPEG                                                                                                    |
|                       |         | 2 = Student is <b>not</b> registered for Selective Service                                               | (#52) > 0                                                                                                    |
|                       |         | 3 = Exempt                                                                                               | Error if 0 or 2 and need analysis (# 23) = 1 and gender (#43) =M and HB3015<br>Grants/Scholarships (#60) > 0                                                                                                    |
|                       |         | NOTE: Use option "0" if <b>Data Element 43 = F</b><br>(Female). Those who were assigned as Male at birth | Error if 0 or 2 and need analysis (# 23) = 1 and gender (#43) =M and Student<br>Deposit Scholarship (#65) > 0                                                                                                    |
|                       |         | must be registered with Selective Service, or be exempt, in order to qualify for any type of state aid.  | Error if 0 or 2 and need analysis (# 23) = 1 and gender (#43) =M and Other<br>State-Funded Grants/Scholarships (#67) > 0                                                                                                    |
|                       |         |                                                                                                    | Error if 0 or 2 and need analysis (# 23) = 1 and gender (#43) =M and HB3015<br>Work-Study (#77) > 0                                                                                                    |
|                       |         |                                                                                                    | Error if 0 or 2 and need analysis (# 23) = 1 and gender (#43) =M and HB3015<br>Loan (#90) > 0                                                                                                    |
|                       |         |                                                                                                    | Error if 0 or 2 and need analysis (# 23) = 1 and gender (#43) =M and TEG (#54) > 0                                                                                                    |
|                       |         |                                                                                                    | Error if 0 or 2 and need analysis (# 23) = 1 and gender (#43) =M and TEXAS<br>Grant (#68) > 0                                                                                                    |
|                       |         |                                                                                                    | Error if 0 or 2 and need analysis (# 23) = 1 and gender (#43) =M and TEOG (#69) > 0                                                                                                    |
|                       |         |                                                                                                    | Error if 0 or 2 and need analysis (# 23) = 1 and gender (#43) =M and CAL (#83) > 0                                                                                                    |
|                       |         |                                                                                                    | Error if 0 or 2 and need analysis (# 23) = 1 and gender (#43) =M and TASSP (#79) > 0                                                                                                    |
|                       |         |                                                                                                    | Error if 0 or 2 and need analysis (# 23) = 1 and gender (#43) =M and TCWS (#74) > 0                                                                                                    |
|                       |         |                                                                                                    | Error if 0 or 2 and need analysis (# 23) = 1 and gender (#43) =M and and WSMP (#78) > 0                                                                                                    |
|                       |         |                                                                                                    | Error if 0 or 2 and need analysis (# 23) = 1 and gender (#43) =M and Texas<br>First Scholarship (#114) > 0                                                                                                    |
|                       |         |                                                                                                    | Error if 0 or 2 and need analysis (# 23) = 1 and gender (#43) =M and and<br>Bilingual Education (#115) > 0                                                                                                    |
|                       |         |                                                                                                    | Error if 0 or 2 and need analysis (# 23) = 1 and gender (#43) =M and EAE (#116) > 0                                                                                                    |
|                       |         |                                                                                                    | Error if 0 or 2 and need analysis (# 23) = 1 and gender (#43) =M and FORWARD (#118) > 0                                                                                                    |
|                       |         |                                                                                                    | UPDATED Error if 0 or 2 and need analysis (# 23) = 1 and gender (#43) =M and<br>Tuition Exemption/Waiver Award (#10, #13, #16, #19, #48) > 0 <del>and</del><br><del>Tuition Exemption/Waiver Code (#11, #14, #17, #20) = 16, 50</del> |

| Data Element                                                           | Type<br>Length | Description                                                                                                    | Edits                                                                                                    |
|------------------------------------------------------------------------|----------------|----------------------------------------------------------------------------------------------------|----------------------------------------------------------------------------------------------------|
| <b>98)</b> Defaulted Loan<br>POSITION 391                              | Numeric<br>X   | 1 character, right justified<br>Range 0 – 2<br>0 = Not applicable<br>1 = Yes<br>2 = No<br>Enter "0" if the student did NOT complete a FAFSA,<br>TASFA or EFC calculation based on the Federal<br>Methodology.<br>Enter "2" if the student (including affidavit<br>students) completed a TASFA or an institutional<br>application. | Error if non-numeric<br>Error if out of range (0-2)<br>Error if 0 and need analysis (#23) = 1                                                                                                    |
| <b>99)</b> Attempted Hours in the<br>Fall Semester<br>POSITION 392-394 | Numeric<br>XXX | 3 characters, right justified<br>Range 0 – 800<br>Do NOT use a decimal point<br>Example: 095<br>This entry describes 9.5 hours attempted this<br>semester                                                                                                    | Error if non-numeric<br>Error if > 800 (represents 80 hours)<br>Error if > 600 and program level (#22) = 5, 6 or 8 and NOT public health-<br>related institution<br>Error if 0 and Spring (#100) = 0 and Summer (#101) = 0 and program level<br>(#22) = 2, 3, 4 or 7 and exception (#9) ≠ 01, 03, 05, 08, 12, 13 or 14 |
| 100) Attempted Hours in the<br>Spring Semester<br>POSITION 395-397     | Numeric<br>XXX | 3 characters, right justified<br>Range 0 – 800<br>Do NOT use a decimal point<br>Example: 120<br>This entry describes 12.0 hours attempted this<br>semester                                                                                                    | Error if non-numeric<br>Error if > 800 (represents 80 hours)<br>Error if 0 and Fall (#99) = 0 and Summer (#101) = 0 and program level (#22)<br>= 2, 3, 4 or 7 and exception (#9) ≠ 01, 03, 05, 08, 12, 13 or 14                                                                                                    |
| 101) Attempted Hours in the<br>Summer Semester<br>POSITION 398-400     | Numeric<br>XXX | 3 characters, right justified<br>Range 0 – 800<br>Do NOT use a decimal point<br>Example: 120<br>This entry describes 12.0 hours attempted this<br>semester                                                                                                    | Error if non-numeric<br>Error if > 800 (represents 80 hours)<br>Error if 0 and Fall (#99) = 0 and Spring (#100) = 0 and program level (#22) =<br>2, 3, 4 or 7 and exception (#9) ≠ 01, 03, 05, 08, 12, 13 or 14                                                                                                    |

| Data Element                                                                                         | Type<br>Length   | Description                                                                                                    | Edits                                                                                                    |
|----------------------------------------------------------------------------------------------------|------------------|----------------------------------------------------------------------------------------------------|----------------------------------------------------------------------------------------------------|
| <b>102)</b> Total Cumulative<br>Attempted Hours<br>POSITION 401-404                                  | Numeric<br>XXXX  | 4 characters, right justified<br>Range 0 – 7000<br>Do NOT use a decimal point<br>Example: 0905<br>This entry describes 90.5 hours attempted                                                                                                  | Error if non-numeric<br>Error if > 7000 (represents 700 hours) and exception (#9) ≠ 01, 03, 05, 08,<br>12, 13 or 14<br>Error if 0 and Fall (#99) = 0 and Spring (#100) = 0 and Summer (#101) > 0<br>and exception (#9) ≠ 16<br>Error if 0 and Fall (#99) > 0 and Spring (#100) > 0 |
| <b>103)</b> Texas College Work-<br>Study (TCWS) Match<br>Including Additional<br>Institutional Funds | Numeric<br>XXXXX | 5 characters, right justified<br>Range 0 – 99999                                                                                                    | Error if non-numeric<br>Error if > 0 and TCWS (#74) = 0                                                                                                    |
| POSITION 405-409                                                                                     |                  |                                                                                                    |                                                                                                    |
| 104) Texas College Work-<br>Study (TCWS) Job<br>location<br>POSITION 410                             | Numeric<br>X     | 1 character, right justified<br>Range 0 – 5<br>0 = Not Applicable<br>1 = On-Campus<br>2 = For Profit Off-Campus<br>3 = Non-Profit Off-Campus<br>4 = Both On-Campus and For Profit Off-Campus<br>5 = Both On-Campus and Non-Profit Off-Campus | Error if non-numeric<br>Error if out of range (0-5)<br>Error if > 0 and TCWS (#74) = 0<br>Error if 0 and TCWS (#74) > 0                                                                                                    |
| 105) Work-Study Student<br>Mentorship Program<br>(WSMP) Job Location<br>POSITITON 411                | Numeric<br>X     | 1 character, right justified<br>Range 0 – 5<br>0 = Not Applicable<br>1 = On-Campus<br>2 = For Profit Off-Campus<br>3 = Non-Profit Off-Campus<br>4 = Both On-Campus and For Profit Off-Campus<br>5 = Both On-Campus and Non-Profit Off-Campus | Error if non-numeric<br>Error if out of range (0-5)<br>Error if > 0 and WSMP (#78) = 0<br>Error if 0 and WSMP (#78) > 0                                                                                                    |

| Data Element                                                                                                    | Type<br>Length          | Description                                                                                                    | Edits                                                                                                    |
|----------------------------------------------------------------------------------------------------|-------------------------|----------------------------------------------------------------------------------------------------|----------------------------------------------------------------------------------------------------|
| <ul> <li>106) Date of Free Application<br/>for Federal Student Aid<br/>(FAFSA) or Texas<br/>Application for State<br/>Financial Aid (TASFA)</li> <li>POSITITON 412-419</li> </ul> | Numeric<br>MMDDYYY<br>Y | 8 characters, right justified<br>Do not use dashes or slashes<br>Month Range (01-12)<br>Day Range (01-31)<br>Year Range (2021-2023)<br>Enter the month, day and the four-digit year<br>Enter "00000000" if not applicable<br>NOTE: CPS Application receipt date | Error if non-numeric<br>Error if 0 and need analysis (#23) = 1<br>Error if < 10/01/2021 and > 9/12/2023                                                                                                    |
| <b>107)</b> Total Tuition and Fees for<br>Fall<br>POSITITON 420-425                                                                                                    | Numeric<br>XXXXXX       | 6 characters, right justified<br>Range 0 – 999999                                                                                                    | Error if non-numeric<br>Error if 0 and Spring (#100) = 0 and Summer (#101) = 0 and exception (#9) ≠<br>01, 02, 03, 04, 05, 08, 09, 10, 12, 13 or 14 or 16<br>Warning if > COA (#46) where COA (#46) > 0                                                                      |
| <b>108)</b> Total Tuition and Fees for<br>Spring<br>POSITION 426-431                                                                                                    | Numeric<br>XXXXXX       | 6 characters, right justified<br>Range 0 – 999999                                                                                                    | Error if non-numeric<br>Error if 0 and Fall (#99) = 0 and Summer (#101) = 0 and exception (#9) ≠ 01,<br>02, 03, 04, 05, 08, 09, 10, 12, 13 or 14 or 16<br>Warning if > COA (#46) where COA (#46) > 0                                                                         |
| 109) Total Tuition and Fees for<br>Summer<br>POSITION 432-437                                                                                                    | Numeric<br>XXXXXX       | 6 characters, right justified<br>Range 0 – 999999                                                                                                    | Error if non-numeric<br>Error if 0 and Fall (#99) = 0 and Spring (#100) = 0 and exception (#9) ≠ 01,<br>02, 03, 04, 05, 08, 09, 10, 12, 13 or 14 or 16<br>Warning if > COA (#46) where COA (#46) > 0                                                                         |
| <ul> <li>110) Toward EXcellence,<br/>Access, &amp; Success<br/>(TEXAS) Grant<br/>Satisfactory Academic<br/>Progress (SAP)</li> <li>POSITION 438</li> </ul>                        | Numeric<br>X            | 1 character, right justified<br>Range 0 – 3<br>0 = Not a TEXAS Grant recipient<br>1 = Yes<br>2 = No<br>3 = Reporting Cycle 1                                                                                                    | Error if non-numeric<br>Error if out of range (0-3)<br>Error if not 3 and reporting cycle (#3) = 1<br>Error if 0 and TEXAS Grant (#68) > 0 and<br>reporting cycle (#3) = 2 or 3<br>Error if 1 or 2 and TEXAS Grant (#68) = 0<br>Error if 3 and reporting cycle (#3) = 2 or 3 |

|              | Data Element                                                                                               | Type<br>Length   | Description                                                                                                    | Edits                                                                                                    |
|--------------|----------------------------------------------------------------------------------------------------|------------------|----------------------------------------------------------------------------------------------------|----------------------------------------------------------------------------------------------------|
| ,            | Texas Educational<br>Opportunity Grant (TEOG)<br>Satisfactory Academic<br>Progress (SAP)<br>TION 439       | Numeric<br>X     | 1 character, right justified<br>Range 0 – 3<br>0 = Not a TEOG recipient<br>1 = Yes<br>2 = No<br>3 = Reporting Cycle 1                                                                                                    | Error if non-numeric<br>Error if out of range (0-3)<br>Error if not 3 and reporting cycle (#3) = 1<br>Error if 0 and TEOG (#69) > 0 and<br>reporting cycle (#3) = 2 or 3<br>Error if 1 or 2 and TEOG (#69) = 0<br>Error if 3 and reporting cycle (#3) = 2 or 3                                                                                                    |
| 112)<br>POSI | <sup>Updated</sup> Tuition Equalization<br>Grant (TEG) Satisfactory<br>Academic Progress (SAP)<br>TION 440 | Numeric<br>X     | <ul> <li>1 character, right justified<br/>Range 0 - 4</li> <li>0 = Not a TEG recipient. Only used by public<br/>institutions.</li> <li>1 = Yes. If the student met SAP requirements and<br/>did receive a TEG award.</li> <li>2 = No. If the student did not meet SAP<br/>requirements, regardless of whether the<br/>student was awarded TEG.</li> <li>3 = Reporting Cycle 1</li> <li>4 = If the student met SAP requirements but did<br/>not receive a TEG award.</li> </ul> | Error if non-numeric<br>Error if out of range (0-3)<br>Error if > 0 and public institution<br>Error if 0 and private institution and FICE ≠ 004949<br>Error if not 3 and reporting cycle (#3) = 1<br>Error if 0 or 4 and TEG (#54) > 0 and<br>reporting cycle (#3) = 2 or 3<br>Error if 1 <del>or 2</del> and TEG (#54) = 0<br>Error if 3 and reporting cycle (#3) = 2 or 3 |
| -            | FILLER<br>TION 441                                                                                         | Numeric<br>X     | 1 character right justified<br>Must enter "0"<br>Do not leave blank                                                                                                    | Error if non-numeric<br>Error if not 0                                                                                                    |
| Ĩ            | <sup>NEW</sup> Texas First<br>Scholarship<br>TION 442-446                                                  | Numeric<br>XXXXX | 5 characters, right justified<br>Range 0 – 15585                                                                                                    | Error if non-numeric<br>Error if > COA (#46) – EFC (#47) & EAP (#93, #94) > 0<br>Error if > COA (#46) – EFC (#47)<br>Error if > 15585<br>Error if > 0 and FICE (#2) $\neq$ "003632", "003615", "003644","003656",<br>"003658", "009741", "003661", "010115", "003652", "003594"<br>Error if > 0 and Residency (#36) = 2 or 3                                                |

| Data Element Type Description E                                              |                   | Edits                                                                                                    |                                                                                                    |
|------------------------------------------------------------------------------|-------------------|----------------------------------------------------------------------------------------------------|----------------------------------------------------------------------------------------------------|
| Error if > COA (#46) - EFC (#47)                                             |                   | Error if > COA (#46) – EFC (#47) & EAP (#93, #94) > 0<br>Error if > COA (#46) – EFC (#47)<br>Error if > 0 and FICE (#2) ≠ "003565", "003644", "003646", "003656", |                                                                                                    |
| <b>116)</b> NEW Educational Aid<br>Exemption (EAE)<br>POSITION 452-456       | Numeric<br>XXXXX  | 5 characters, right justified<br>Range 0 – (COA-EFC)                                                                                                    | Error if non-numeric<br>Error if > 0 and private/independent institution<br>Error if > COA (#46) - EFC (#47) & EAP (#93, #94) > 0<br>Error if > COA (#46) - EFC (#47)<br>Error if > 0 and Residency (#36) = 2 or 3 |
| <b>117)</b> NEW Educational Aid<br>Exemption (EAE) Match<br>POSITION 457-461 | Numeric<br>XXXXX  | 5 characters, right justified<br>Range 0 – 99999                                                                                                    | Error if non-numeric<br>Error if > 0 and EAE (#116) = 0                                                                                                    |
| 118) NEW FORWARD LOAN<br>POSITION 462-466                                    | Numeric<br>XXXXXX | 5 characters, right justified<br>Range 0 – COA                                                                                                    | Error if non-numeric<br>Error if > COA (#46)<br>Error if > 0 and residency (#36) = 2 or 3<br>Error if > 0 and enrollment status (#42) = 4 and hardship (#59) or<br>justification (#58) = 0                         |

## **Trailer Record**

| Data Element  | Type<br>Length       | Description                                                          | Edits                |
|---------------|----------------------|----------------------------------------------------------------------|----------------------|
| File Label ID | Alphanumeric<br>XXXX | 4 characters, left justified<br>Enter "EOF1"                         | Error if not EOF1    |
| POSITION 1-4  |                      |                                                                      |                      |
| Record Count  | Numeric<br>XXXXX     | 5 characters, right justified<br>The number of records in the file   | Error if non-numeric |
| POSITION 5-9  |                      | Does not include header or trailer records<br>Must use leading zeros |                      |

## Trailer Record Example: EOF1XXXXX

# DATA ELEMENT INSTRUCTIONS FY 2023 (2022-23) FAD

## **Data Element Instructions**

Provide data for all enrolled students who meet the following criteria during the 2022-23 academic year:

- Completed a FAFSA or TASFA/Institutional application and received financial assistance.
- Completed a FAFSA or TASFA/Institutional application and **did not** receive financial assistance.
- **Did not** complete a FAFSA or TASFA/Institutional application, but received financial assistance (i.e. Private Loans, Merit Scholarships, Exemption and Waivers).

**NOTE:** Do not include students currently enrolled in high school.

- Data Element 1 Report Code. Enter "F".
- **Data Element 2** FICE. Enter the 6-digit FICE code (or OPEID) of the institution.
- Data Element 3Reporting Cycle. Enter the code (1-3) for the reporting cycle:First = 1 or Second = 2 or Third = 3.
- Data Element 4 Reporting Year. Enter "2023".
- Data Element 5 Student Social Security Number (SSN)/Identification (ID) Number. Enter the student's SSN. For a student without an SSN, report the 9-digit ID number assigned by the institution.

**NOTE:** Do not report all zeros. If reporting a student's ID in **Data Element 5**, report the student's ID again in **Data Element 95**. All SSNs or IDs submitted must be consistent with those reported on other THECB reports. A student's SSN/ID is compared with the SSN/ID reported on the institution's CBM001 (Fall, Spring and Summer) report during Reporting Cycle 3.

**Data Element 6** Student and/or Spouse Adjusted Gross Income (AGI). Enter the student's AGI used to calculate the Expected Family Contribution (EFC). If the student is independent, include the spouse's AGI information, if applicable.

Enter "0000000" if the student's AGI is less than or equal to "0".

Enter "9999998" if the student's AGI is equal to or greater than \$9,999,999.

**Enter** "9999999" if the student did not complete a FAFSA or TASFA/Institutional application.

NOTE: If reporting "9999999", then Data Element 23 must equal "2".

In the event where a subsequent ISIR is processed in a rejected status, institutions are required to report data from the valid ISIR that was used to disburse financial assistance.

Data Element 7Parent(s) Adjusted Gross Income (AGI). Enter the parent(s) AGI used to calculate<br/>the Expected Family Contribution (EFC).

Enter "0000000" if the parent(s) AGI is less than or equal to "0".

**Enter** "9999998" if the parent(s) AGI is equal to or greater than \$9,999,999.

**Enter** "9999999" if the student did not complete a FAFSA or TASFA/Institutional application.

NOTE: If reporting "9999999", then Data Element 23 must equal "2".

In the event where a subsequent ISIR is processed in a rejected status, institutions are required to report data from the valid ISIR that was used to disburse financial assistance.

Data Element 8 FILLER. Enter five zeros "00000".

**Data Element 9 Exceptions.** Enter "00" for all students. If an error is generated on the edit report, enter the exception code (01-17) that identifies why the student is eligible for financial assistance during the 2022-23 academic year.

00 = No exception needed

#### These codes are used to explain the recipient's eligibility for reporting purposes:

- 01 = Student dropped all classes before/after census date in all terms in which he/she enrolled
- 02 = Student enrolled after the census date in all terms in which he/she enrolled
- 03 = Student enrolled 100% in continuing education or audit courses
- 04 = Student enrolled 100% in distance education
- 05 = Student enrolled only in winter or mini session or CO-OP
- 06 = Student's SSN/ID or residency does not align with the CBM001 (Fall, Spring and Summer), and a change will/has been made through the CBM00N or a future CBM001
- 07 = Student reported as Affidavit Non-Citizen with a student ID on the CBM001, and is reported with an SSN on the FAD
- 08 = Student deceased
- 09 = Student attended this campus, but enrollment was reported by another one of our campuses
- 10 = Student/classes are not reported for state funding
- 11 = Reason not listed; a justification (override) request must be submitted in the Data Submission Portal to THECB to only identify errors (See instructions for justification/override process)
- 12 = Student completed FAFSA/TASFA but did not attend any terms (no hours and tuition/fees reported)
- 13 = Student enrolled and received 100% tuition and fees refunded
- 14 = Student enrolled and was not charged tuition/fees by your institution
- 15 = Program Level (#22) or Classification (#33) changed during the academic year
- 16 = Student enrolled only in summer session
- 17 = Student enrolled and has a completed FAFSA/TASFA and no COA was calculated but tuition and fees were reported

**NOTE:** During Reporting Cycle 3, a student's residency status for public institutions is compared with the residency status reported on the institution's CBM001 (Fall, Spring and Summer) report. All residency mismatches will require an exception code.

#### Data Elements 10-21 Tuition Exemption/Waiver.

Private/Independent Institutions: Enter all zeros for Data Elements 10-21.

**Public Institutions:** Enter the amount, code and impact for the student, as of the reporting cycle for the 2022-23 academic year. All exemption/waiver recipients must be reported in the FAD file.

| Data Element | 10: | Award 1 | Data Element | <b>11:</b> Code 1 | Data Element | <b>12:</b> Impact 1 |
|--------------|-----|---------|--------------|-------------------|--------------|---------------------|
| Data Element | 13: | Award 2 | Data Element | <b>14:</b> Code 2 | Data Element | 15: Impact 2        |
| Data Element | 16: | Award 3 | Data Element | 17: Code 3        | Data Element | 18: Impact 3        |
| Data Element | 19: | Award 4 | Data Element | 20: Code 4        | Data Element | <b>21:</b> Impact 4 |

**Award Amount:** Enter the amount of tuition and fees the student did not pay as a result of the exemption/waiver. Enter five zeros "00000" if not applicable.

**Code:** Enter the corresponding code from the chart below for the applicable exemption/waiver. Enter two zeros "00" if not applicable.

**Impact:** Enter "1" if the student was charged a lower tuition rate and the cost of attendance reflects the lower rate. Enter "2" if the COA reflects the full tuition rate and the exemption/waiver is reported as financial aid. Enter "0" if not applicable.

- 0 = Not applicable
- 1 = Exemption/Waiver represented by lower COA
- 2 = Exemption/Waiver represented as financial assistance

**NOTE:** Texas Tomorrow Fund should be reported under **Data Elements 10-21**. Report the difference between tuition charged and tuition reimbursed (only the unreimbursed amounts are considered exempt).

If the student was awarded more than four different exemptions/waivers, the additional amount awarded must be reported in **Data Element 48**. Do not report Dual Enrollment recipients in the FAD file.

| CODE | Program Name                                               | Statute      |
|------|------------------------------------------------------------|--------------|
| 00   | No Exemption or Waiver to Report on FADs                   | N/A          |
| 01   | Tuition Reduction for $\geq$ 15 Hour                       | 54.010       |
| 02   | Concurrent Enrollment/Minimum Tuition                      | 54.011       |
| 03   | Senior Citizen Lowered Tuition 55+                         | 54.263       |
| 04   | Designated Tuition Exemption                               | 54.261       |
| 05   | Highest Ranking HS Scholarship                             | 54.301       |
| 06   | Hazlewood Spouse (Credit)                                  | 54.341(a-2)  |
| 07   | Hazlewood Spouse (Non-Credit)                              | 54.341(a-2)  |
| 08   | Hazlewood Dependents Legacy Act                            | 54.341(k)    |
| 09   | Hazlewood Veteran (Credit Hours)                           | 54.341(a)    |
| 10   | Hazlewood Veteran (Non-Credit Hours)                       | 54.341(a)    |
| 11   | Hazlewood Dependents (Credit Hours)                        | 54.341(b)(1) |
| 12   | Hazlewood Dependents (Non-Credit Hours)                    | 54.341(b)(1) |
| 13   | Children of Disabled Firefighters/Law Enforcement Officers | 54.351       |
| 14   | Disabled Peace Officers and Firefighters                   | 54.352       |
| 15   | Deaf or Blind                                              | 54.364       |
| 16   | Good Neighbor Program                                      | 54.331       |

#### Tuition Exemption/Waiver Codes (00-70):

| CODE | Program Name                                            | Statute         |
|------|---------------------------------------------------------|-----------------|
| 17   | Firefighters taking Fire Science Courses                | 54.353          |
| 18   | Children of POWs and MIAs                               | 54.343          |
| 19   | Senior Citizen 65+ for Audit Hours                      | 54.365(b)       |
| 20   | Senior Citizen 65+ for 6 hours free tuition             | 54.365(c)       |
| 21   | Foster Care/Texas Department Family Protective Services | 54.366          |
| 22   | Adopted                                                 | 54.367          |
| 23   | National Guard Exemption                                | 54.345          |
| 24   | * See Inactive                                          | 54.216          |
| 25   | Fully Funded Courses                                    | 54.217          |
| 26   | Distance Learning Exemption from Fees                   | 54.218          |
| 27   | Ex-Prisoners of War                                     | 54.342          |
| 28   | Children of Nurse Faculty                               | 54.355          |
| 29   | Preceptors and their Children                           | 54.356          |
| 30   | Inter-Institutional Academic Programs                   | 54.368          |
| 31   | Prorated Fees for Term Length                           | 54.5025         |
| 32   | Student Services Fee Exemption                          | 54.262          |
| 33   | Governing Board Waivers                                 | 54.5035         |
| 33   | Texas Tomorrow Fund/Public Universities                 |                 |
| 34   |                                                         | 54.624          |
|      | Ad Valorem                                              | 130.0032        |
| 36   | * See Inactive                                          | 130.008         |
| 37   | Community College District Employees                    | 130.0851        |
| 38   | Dependents of Deceased Public Servants                  | 54.354          |
| 39   | Military in Texas                                       | 54.241(b,c,f,g) |
| 40   | Military in Texas, Radiology at MSU                     | 54.241(h)       |
| 41   | Military in Texas, Intention to Stay in TX              | 54.241(d,i,k)   |
| 42   | College Teachers, Professors, Etc.                      | 54.211          |
| 43   | Border States                                           | 54.231(a)       |
| 44   | Citizens of Mexico in Border Counties                   | 54.231(b)       |
| 45   | Citizens of Mexico Public Health                        | 54.231(b)(4)    |
| 46   | Citizens of Mexico (Pilot)                              | 54.231(c)       |
| 47   | Border County/Parish                                    | 54.231(g)       |
| 48   | 100 Mile waiver                                         | 54.0601         |
| 49   | Teaching and Research Assistants                        | 54.212          |
| 50   | Competitive Scholarship                                 | 54.213          |
| 51   | Biomedical MD/PhD                                       | 54.214          |
| 52   | Economic Development                                    | 54.222          |
| 53   | Nursing Graduate Students Planning to Teach             | 54.251          |
| 54   | Foreign Service Officer                                 | 54.206          |
| 55   | Olympic Programs Waiver                                 | 54.223          |
| 56   | NATO Members and Families                               | 54.232          |
| 57   | Texas Tomorrow Fund Contract                            | 54.621          |
| 58   | Tech fee at UT Austin                                   | 54.221          |
| 59   | Academic Common Market waiver                           | 54.233          |
| 60   | Non-Semester-Length Developmental Education Courses     | 54.225          |
| 62   | Reduced Tuition/Off Peak Hour Courses                   | 54.061          |
| 63   | Peace Officers Exemption                                | 54.3531         |
| 64   | TANF Exemption                                          | 54.361          |
| 65   | Performers of "Taps"                                    | 54.344          |
| 66   | National Student Exchange Program                       | 51.930          |
| 67   | Combat Exemption                                        | 54.2031         |
| 69   | Reciprocal Educational Exchange Program (REEP)          | 54.231(d)       |
| 70   | TAMU Nat'l Lab or Nat'l Lab Operator Employee/Dependent | 54.369          |

\*Inactive Codes:

- o Code 24 Dual Enrollment All Institutions
- Code 36 Dual Enrollment Junior Colleges

**Data Element 22 Program Level.** Enter the code (0-8) that identifies the program level the student was enrolled in at the start of the 2022-23 academic year.

- 0 = Non-Degree Seeking
- 1 = Continuing Education
- 2 = Associate Degree
- 3 = Undergraduate Certificate
- 4 = Bachelor's Degree
- 5 = Master's Degree
- 6 = Doctorate Level/Professional Practice
- 7 = Teacher Certification
- 8 = Graduate Level Certificate

**NOTE:** Enter option "15" in **Data Element 9** for students reported with undergraduate financial aid that are enrolled in a graduate program.

Data Element #22 (Program Level) should align with Data Element #33 (Classification) to the extent possible.

**Data Element 23** Need Analysis. Enter "1" if an Expected Family Contribution (EFC) based on the Federal Methodology was calculated. Enter "2" if no EFC was calculated.

1 **= Y**es 2 **=** No

**NOTE:** If "9999999" was reported in **Data Elements 6 or 7**, enter "2" to confirm that an EFC based on the Federal Methodology was **not** calculated.

In the event where a subsequent ISIR is processed in a rejected status, institutions are required to report data from the valid ISIR that was used to disburse financial assistance.

**Data Element 24** Living Arrangement. Enter the code (1-4) that identifies the living arrangement for the student as determined by the institution when calculating cost of attendance.

1 = Living with Parent(s)

2 = On-Campus Housing

3 = Off-Campus Housing

4 = Other

**NOTE:** Option "4" is used when **Data Element 23 = 2** and the living arrangement cannot be reported.

- **Data Element 25** Ethnic Origin. Enter the code (1-3) that identifies if the student is of Hispanic or Latino origin.
  - 1 = Hispanic or Latino Origin
  - 2 = Not Hispanic or Latino Origin
  - 3 = Not Answered

**Hispanic or Latino =** A person of Cuban, Mexican, Puerto Rican, South or Central American, or other Spanish culture or origin, regardless of race.

#### **RACE.** Select one or more codes in **26-32** indicating the race of the student. Each Data Element must have a code entered, even if 0.

**NOTE: RACE** must be reported in **Data Elements 26 – 29 and 32** for affidavit students and students who have applied or have a petition pending with the Bureau of Citizenship and Immigration Services. This includes students that base their residency on visas that allow them to domicile in the U.S.

- **Data Element 26** White. Enter "1" if the student is a person having origins in any of the original peoples of Europe, the Middle East or North Africa.
- **Data Element 27** Black or African-American. Enter "2" if the student is a person having origins in any of the Black racial groups of Africa.
- **Data Element 28** Asian. Enter "4" if the student is a person having origins in any of the original peoples of the Far East, Southeast Asia, or the Indian subcontinent (e.g. Cambodia, China, India, Japan, Korea, Malaysia, Pakistan, the Philippine Islands, Thailand, and Vietnam).
- **Data Element 29** American Indian or Alaskan Native. Enter "5" if the student is a person having origins in any of the original peoples of North and South America (including Central America), and who maintains a tribal affiliation or community attachment.
- **Data Element 30** International. Enter "6" if the student is not a U.S. citizen or permanent resident of the U.S., is in this country on a temporary basis and does not have the right to remain indefinitely. Do **not** report affidavit students.

**NOTE:** Use the international code 6 if any of the following applies:

- Students who paid "Resident Tuition" rate due to a waiver
- Students who are refugees, asylees, parolees, and those who are here under Temporary Protective Status as international students
- **Data Element 31** Unknown or Not Reported. Enter "7" if the student classification is unknown. This entry should only be used if the student has not selected a racial designation.
- **Data Element 32** Native Hawaiian or Other Pacific Islander. Enter "8" if the student is a person having origins in any of the original peoples of Hawaii, Guam, Samoa, or other Pacific Islands.
- **Data Element 33** Classification. Enter the code (1-5) that identifies the classification at the start of the student's 2022-23 academic year.

Use the following guidelines to classify a student:

- 1 = **Undergraduate Student:** has not received a bachelor's degree.
- 2 = **Graduate Student:** enrolled in a graduate, master's or doctoral degree program.
- 3 = **Professional Student:** enrolled in law, medicine, dentistry, veterinary medicine, etc.
- 4 = **Student with Bachelor's or Higher Degree:** enrolled in undergraduate or certificate program after previously receiving a bachelor's or higher degree (e.g. post-baccalaureate).

5 = First-Time in College: has never attended college or other postsecondary institution (excluding hours taken during dual enrollment in high school and courses for which the student received credit through examination). Students should not be reported as a first-time in college student until they have completed their high school work. Must report "000001" in Data Element 92.

**NOTE:** For Community Colleges, students should be classified based on the coursework they are taking at the reporting institution.

Data Element #33 (Classification) should align with Data Element #22 (Program Level) to the extent possible.

- **Data Element 34** Dependency Status. Enter the code (1-3) that identifies the dependency status of the student according to the 2022-23 FAFSA.
  - 1 = Dependent by Title IV Definition
  - 2 = Independent by Title IV Definition
  - 3 = Unknown

**NOTE:** Option "3" is used when **Data Element 23 = 2** and the student did not complete a need analysis.

- **Data Element 35** Date of Birth. Enter the student's month, day, and four-digit year of birth (i.e. MMDDYYYY).
- **Data Element 36** Residency Status. Enter the code (1-5) that identifies the residency status that was used to determine the student's eligibility for financial assistance during the 2022-23 academic year.

|                                                                                                    | Stude        | Student reported on CBM001 Data Element #7 |                    |                |  |  |
|----------------------------------------------------------------------------------------------------|--------------|--------------------------------------------|--------------------|----------------|--|--|
| Residency Code                                                                                                    | Universities | Private/<br>Independent                    | Health-<br>Related | CC & Technical |  |  |
| <b>1 = Resident:</b> A U.S citizen or permanent resident who is a Texas Resident in accordance to TEC 54.052 (a) (1) (2).                                                                                 | 1,3,5,9,C    | N/A                                        | 1,3,5,C            | 1,2,5, C, D    |  |  |
| <b>2 = Out-of-state or Foreign:</b> A U.S. citizen or permanent resident who is not a Texas Resident. A foreign national not allowed to domicile in the U.S.                                              | 2,5,0,E,F,N  | N/A                                        | 2,5,E,N            | 3,E,N          |  |  |
| <b>3 = Unknown:</b> To be used only by private/independent institutions and NOT for students receiving any state aid.                                                                                     | N/A          | N/A                                        | N/A                | N/A            |  |  |
| 4 = Not an allowable option                                                                                                    | N/A          | N/A                                        | N/A                | N/A            |  |  |
| <b>5 = Non-Immigrant Residents (e.g. Affidavit Students):</b><br>A Texas Resident based on TEC 54.052(a)(3) who is not a<br>U.S. citizen or permanent resident but is allowed to pay<br>resident tuition. | A            | N/A                                        | A                  | A,B            |  |  |

**NOTE:** During Reporting Cycle 3, a student's residency status for public institutions is compared with the residency status reported on the institution's CBM001 (Fall, Spring and Summer) report. All residency mismatches will require an exception code in **Data Element 9** 

**Data Element 37** 9-Month Expected Family Contribution (EFC). Enter the 9-Month EFC determined by using the Federal Methodology.

**Enter** "9999999" if the student received aid and **Data Element 23 = 2** (i.e. merit aid, categorical aid, exemption/waiver, etc.).

**Enter** "0999999" if the EFC is equal to \$999,999.

**NOTE:** In the event where a subsequent ISIR is processed in a reject status, institutions are required to report data from the valid ISIR that was used to disburse financial assistance.

- Data Element 38 Student Last Name. Enter the student's last name. Do not enter special characters.
- **Data Element 39** Student First Name. Enter the student's first name. Do not enter special characters.
- **Data Element 40** Student Middle Initial. Enter the first letter of the student's middle name, if applicable. Do **not** enter special characters.
- **Data Element 41** Zip Code of Permanent Home Address. Enter the zip code of the student's permanent home address, if in the United States. If outside United States, enter "9999999999".
- **Data Element 42** Enrollment Status. Enter the code (1-4) that identifies the highest enrollment status during the student's 2022-23 academic year (i.e. fall, spring and summer).

Use the following to define enrollment for Undergraduate students:

- 1 = Full-time: at least 12 hours per semester
- 2 = ¾-time: 9 to 11 hours per semester
- 3 = 1/2-time: 6 to 8 hours per semester
- 4 = Less than ½-time: fewer than 6 hours per semester

#### Use the following as defined by the institution for Graduate students:

- 1 = Enrolled in a normal full-time load
- 2 = Enrolled for at least ¾-time of a normal full-time load
- 3 = Enrolled for at least ½-time of a normal full-time load
- 4 = Enrolled less than ½-time of a normal full-time load
- **Data Element 43** Gender. Enter the student's gender at birth.
  - M = Male
  - F = Female
  - U = Unknown

**NOTE:** Option "U" is used when **Data Element 23 = 2** and the gender cannot be reported.

**Data Element 44** Parent 1 Highest Grade Level Completed. Enter the code (1-4) that identifies the highest grade-level completed.

- 1 = Middle School/Junior High
- 2 = High School
- 3 = College or Beyond
- 4 = Unknown
- **Data Element 45** Parent 2 Highest Grade Level Completed. Enter the code (1-4) that identifies the highest grade- level completed.
  - 1 = Middle School/Junior High
  - 2 = High School
  - 3 = College or Beyond
  - 4 = Unknown
- **Data Element 46 Cost of Attendance (COA).** Enter the amount of the student's COA used in determining a student's financial need based on the enrollment period (e.g. 12 months, 9 months, 6 months, 4 months, etc.) determined by using the Federal Methodology. If the institution's system only allows a standard 9-month COA to be calculated, the institution must provide the **Enrollment Adjustment Percentage** (EAP) in **Data Element 93.**

**Enter** "999999" if the student received aid and **Data Element 23 = 2** (i.e. merit aid, categorical aid, exemption/waiver, etc.).

Enter "000000" if the student does not have a calculated COA and Data Element 23 = 1.

(e.g. Student not meeting SAP)

**NOTE:** In the event where a subsequent ISIR is processed in a rejected status, institutions are required to report data from the valid ISIR that was used to disburse financial assistance.

**Data Element 47 Expected Family Contribution (EFC).** Enter the amount of the student's actual EFC based on the enrollment period (e.g., 12 months, 9 months, 6 months, 4 months, etc.) determined by using the Federal Methodology. If the institution's system only allows a standard 9-month EFC, the institution must provide the Enrollment Adjustment Percentage (EAP) in Data Element 94 to determine the adjusted EFC.

**Enter** "9999999" if the student received aid and **Data Element 23 = 2** (i.e. merit aid, categorical aid, exemption/waiver, etc.).

Enter "9999998" if the EFC is equal to \$9,999,999.

**NOTE:** This amount may be the same as **Data Element 37** if the student's EFC is a 9-month EFC.

In the event where a subsequent ISIR is processed in a rejected status, institutions are required to report data from the valid ISIR that was used to disburse financial assistance.

#### Data Element 48 Tuition and Fee Exemption/Waiver.

**Private/Independent Institutions:** Enter the amount of tuition and fees the student did not pay as a result of receiving an exemption or waiver. Enter five zeros "00000" if not applicable.

**Public Institutions:** If the student received more than four different types of exemptions or waivers (previously reported in **Data Elements 10-21**), enter the additional amount of tuition and fees the student did not pay during the same year. Enter five zeros "00000" if not applicable.

**NOTE:** Fellowships should be reported under **Data Elements 61** or **62**, depending on the source of funding.

Data Element 49 Categorical Aid. Enter the amount of aid that the institution does not award to the student, but that the student brings to the school from a third party (excluding VA Benefits and Athletic Grants/Scholarships). Enter five zeros "00000" if not applicable.

**NOTE:** Texas Tomorrow Fund should be reported under **Data Elements 10-21**. Report the difference between tuition charged and tuition reimbursed (only the unreimbursed amounts are considered exempt).

- **Data Element 50** Federal Pell. Enter the amount of Federal Pell disbursed to the student during the 2022-23 academic year, as of the reporting cycle. Enter five zeros "00000" if not applicable.
- **Data Element 51** Federal Supplemental Educational Opportunity Grant (SEOG) Including Match. Enter the amount of SEOG disbursed to the student during the 2022-23 academic year, as of the reporting cycle. Enter five zeros "00000" if not applicable.
- **Data Element 52** Texas Public Educational Grant (TPEG). Enter the amount of TPEG disbursed to the student during the 2022-23 academic year, as of the reporting cycle. Enter five zeros "00000" if not applicable.

# Data Element 53Tuition Differential.Public Institutions: Enter five zeros "00000". No tuition differential amount is<br/>required.

**Private/Independent Institutions**: Enter the student's tuition differential for the 2022-23 academic year. Tuition differential cannot be "00000". The tuition differential calculation is the difference between the student's semester credit hours (SCH) tuition rate and the comparable average public tuition rate.

**NOTE:** Private/Independent Institutions must report a tuition differential, regardless if the student is eligible for the Tuition Equalization Grant (TEG) at the institution. For a list of Southern Association of Colleges and Schools (SACS) levels by institution and an example of a tuition differential calculation, see <u>Appendix B</u>.

| Data Element 54 | <b>Tuition Equalization Grant (TEG).</b> Enter the amount of TEG disbursed to the student during the 2022-23 academic year, as of the reporting cycle. Enter five zeros "00000" if not applicable.                                                                                                    |
|-----------------|----------------------------------------------------------------------------------------------------|
| Data Element 55 | <b>Tuition Equalization Grant (TEG) Award Type.</b> Enter the code (0-2) that identifies the student's TEG award type for the 2022-23 academic year.                                                                                                    |
|                 | 0 = Not applicable<br>1 = First award year recipient (Initial)<br>2 = Subsequent award year recipient (Continuation)                                                                                                    |
| Data Element 56 | Ministry-Related Degree. Enter the code (0-1) that identifies if the student is enrolled in a degree plan in church work for the 2022-23 academic year.                                                                                                    |
|                 | 0 = No<br>1 = Yes                                                                                                    |
| Data Element 57 | Semester of Initial/First Award for State Grant Aid (e.g., TEXAS Grant, TEOG, or TEG).<br>Enter the code (0-3) that identifies the student's TEG, TEOG or TEXAS Grant initial<br>semester awarded for the 2022-23 academic year.                                                                                                    |
|                 | 0 = Not applicable<br>1 = Initial/first award issued in the fall semester<br>2 = Initial/first issued in the spring semester<br>3 = Initial/first award issued in the summer semester                                                                                                    |
|                 | <b>NOTE:</b> Use option "0" when reporting renewal students.                                                                                                    |
| Data Element 58 | <b>Justification for State Aid for (e.g., TEXAS Grant, TEOG, or TEG)</b> Enter the code (0-4) that validates the student's state aid eligibility for reporting purposes for the 2022-23 academic year.                                                                                                    |
|                 | <ul> <li>0 = Not applicable</li> <li>1 = One-term award recipient</li> <li>2 = Student is a TEXAS Grant, TEOG, or TEG recipient who regained eligibility in a non-award period</li> <li>3 = Student is a TEXAS Grant or TEG recipient and is enrolled in a degree or certificate program of more than four years; extension of five-year award maximum due to six years of eligibility</li> <li>4 = Student is a TEXAS Grant or TEOG recipient who was issued a prorated award due to program hour limitation</li> </ul> |
|                 | <b>NOTE:</b> Use option "1" if the student is a TEG recipient and received an athletic scholarship in a different term or the student attended for one term due to graduation.                                                                                                    |

| Data Element 59 | Hardship for State Aid (e.g., TEXAS Grant, TEOG, or TEG). Enter the code (0-1) that identifies if a documented hardship was granted when determining eligibility for state financial aid for the 2022-23 academic year. For additional guidance on hardships, see <u>Appendix C</u> . |
|-----------------|----------------------------------------------------------------------------------------------------|
|                 | 0 = Not applicable<br>1 = State aid recipient received a hardship                                                                                                    |
|                 | <b>NOTE:</b> Use option "0" when the state aid recipient did <b>not</b> receive a hardship.                                                                                                    |
| Data Element 60 | <b>HB3015 Grants/Scholarships.</b> Enter the amount of grants/scholarships funded through designated tuition set-asides disbursed to the student during the 2022-23 academic year, as of the reporting cycle. Enter five zeros "00000" if not applicable.                             |
| Data Element 61 | <b>Grants/Scholarships Funded Through Restricted Funding Sources.</b> Enter the amount of restricted aid (excluding athletic grants/scholarships) disbursed to the student during the 2022-23 academic year, as of the reporting cycle. Enter five zeros "00000" if not applicable.   |
|                 | <b>For Example:</b> The institution has a scholarship that is funded by endowments or third-party donations.                                                                                                    |
|                 | <b>NOTE:</b> This includes any "restricted funding" <b>not</b> reported elsewhere in the report.                                                                                                    |
| Data Element 62 | <b>Grants/Scholarships Funded Through Unrestricted Funding Sources.</b> Enter the amount of unrestricted aid (excluding athletic grants/scholarships) disbursed to the student as of the reporting cycle for the 2022-23 academic year. Enter five zeros "00000" if not applicable.   |
|                 | <b>For Example:</b> The institution has a scholarship that is funded through the institution's general operational funds.                                                                                                    |
|                 | <b>NOTE:</b> This includes any "unrestricted funding" <b>not</b> reported elsewhere in the report.                                                                                                    |
| Data Element 63 | <b>Federal Veterans Affairs (VA) Educational Benefits.</b> Enter the amount of Federal VA benefits disbursed to the student during the 2022-23 academic year, as of the reporting cycle. Enter five zeros "00000" if not applicable.                                                  |
|                 | NOTE: Hazelwood Exemption should be reported under Data Elements 10-21.                                                                                                    |
| Data Element 64 | Athletic Grants/Scholarships. Enter the total amount of athletic grants or scholarships (tuition, fees and stipends which can include housing) disbursed to the student during the 2022-23 academic year, as of the reporting cycle. Enter five zeros "00000" if not applicable.      |
|                 | <b>NOTE:</b> If the recipient is not obliged to play an intercollegiate sport as a recipient of the scholarship, then the scholarship does not fall into the common meaning of "athletic scholarship".                                                                                |

| Data Element 65 | <b>Student Deposit Scholarship (SDS).</b> Enter the amount of SDS disbursed to the student during the 2022-23 academic year, as of the reporting cycle. Enter five zeros "00000" if not applicable.                                                                                                    |
|-----------------|----------------------------------------------------------------------------------------------------|
| Data Element 66 | <b>Other Federally-Funded Grants/Scholarships.</b> Enter the amount of other federally funded grants/scholarships disbursed to the student during the 2022-23 academic year, as of the reporting cycle. Enter five zeros "00000" if not applicable.                                                                                                    |
|                 | <b>NOTE:</b> This consist of any federal need-based awards <b>not</b> reported elsewhere in the report, which includes Governor's Emergency Education Relief (GEER) funding.                                                                                                    |
| Data Element 67 | <b>Other State-Funded Grants/Scholarships.</b> Enter the amount of other state funded grants/scholarships (excluding athletic grants/scholarships) disbursed to the student during the 2022-23 academic year, as of the reporting cycle. Enter five zeros "00000" if not applicable.                                                                                                    |
|                 | <b>NOTE:</b> This includes any state need-based awards <b>not</b> reported elsewhere in the report.                                                                                                    |
| Data Element 68 | <b>Toward EXcellence, Access, &amp; Success (TEXAS) Grant.</b> Enter the amount of TEXAS Grant disbursed to the student during the 2022-23 academic year, as of the reporting cycle. Enter five zeros "00000" if not applicable.                                                                                                    |
| Data Element 69 | <b>Texas Educational Opportunity Grant (TEOG).</b> Enter the amount of TEOG disbursed to the student during the 2022-23 academic year, as of the reporting cycle. Enter five zeros "00000" if not applicable.                                                                                                    |
| Data Element 70 | <b>Texas Educational Opportunity Grant (TEOG) Award Type.</b> Enter the code (0-2) that identifies the student's TEOG award type for the 2022-23 academic year.                                                                                                    |
|                 | 0 = Not applicable<br>1 = Initial Year award recipient<br>2 = Renewal Year award recipient                                                                                                    |
|                 | <b>NOTE:</b> Use option "0" for Private institutions or if student did <b>not</b> receive TEOG.                                                                                                    |
| Data Element 71 | <b>Toward EXcellence, Access, &amp; Success (TEXAS) Grant Priority Model Award.</b><br>Enter the code (0-4) that identifies the student's TEXAS Grant Priority Model award status for the 2022-23 academic year.<br>0 = Not applicable                                                                                                    |
|                 | <ul> <li>1 = Renewal year recipient</li> <li>2 = Priority Model criteria that included completed 12 hours of dual credit/AP, completed an IB diploma, completed the Recommended or Advanced High School Program or its equivalent when determining initial year <b>Priority</b> eligibility</li> <li>3 = Priority Model criteria <b>did not include</b> completed 12 hours of dual credit/AP, completed an IB diploma, completed the Recommended or Advanced High School Program or its equivalent when determining initial year <b>Priority</b> eligibility</li> <li>4 = Priority Model criteria was <b>not</b> used to determine initial year</li> </ul> |
|                 | NOTE: Use option "0" for Private institutions or if student did <b>not</b> receive TEXAS Grant.                                                                                                    |

- **Data Element 72** Toward EXcellence, Access, & Success (TEXAS) Grant Initial Year (IY) Pathway. Enter the code (0-5) that identifies the student's TEXAS Grant initial year pathway for the 2022-23 academic year.
  - 0 = Not applicable
  - 1 = Renewal Year (RY) Recipient: Recipient previously awarded TEXAS Grant
  - 2 = **Associate Degree Pathway IY Recipient:** Recipient received an initial year award after earning an associate degree and enrolled within 12 months of receiving the associate degree
  - 3 = **HS Graduation Pathway IY Recipient:** Recipient received an initial year award within 16 months of the high school graduation date
  - 4 = Honorable Military Discharge Pathway IY Recipient: Recipient graduated high school on 05/01/2013 or later and enlisted in military service within 12 months from high school graduation and enrolled ¾ time within 12 months after receiving an honorable discharge
  - 5 = **TEOG Transfer Pathway IY Recipient:** Recipient transferred to a public university and received an initial year Texas Educational Opportunity Grant (TEOG) award in fall 2014 or later and earned at least 24 semester credit hours, with a minimum 2.5 cumulative GPA

**NOTE:** Use option "0" for Private institutions or if student did **not** receive TEXAS Grant.

- **Data Element 73** Federal Work-Study (FWS). Enter the amount of FWS earned by the student, including the federal funds match, if required, as of the reporting cycle for the 2022-23 academic year. Enter five zeros "00000" if not applicable.
- **Data Element 74** Texas College Work Study (TCWS). Enter the state share amount of TCWS earned by the student, excluding match and additional institutional funds, as of the reporting cycle for the 2022-23 academic year. If the student earned cents on their wages, round down to the nearest dollar (e.g., \$500.25 = \$500 or \$500.75 = \$500). Enter five zeros "00000" if not applicable.

**NOTE:** Match and additional institutional funds earned by TCWS recipients are reported on **Data Element 103**.

- **Data Element 75** Need-Based Institutional Work-Study. Enter the amount of Need-Based Institutional Work-Study disbursed to the student during the 2022-23 academic year, as of the reporting cycle. Enter five zeros "00000" if not applicable.
- **Data Element 76** AmeriCorps Program. Enter the amount of AmeriCorps disbursed to the student during the 2022-23 academic year, as of the reporting cycle. Enter five zeros "00000" if not applicable.
- **Data Element 77** HB3015 Work-Study. Enter the amount of HB3015 Work-Study earned by the student, as of the reporting cycle for the 2022-23 academic year. Include Work-Study funded through designated tuition set-asides. Enter five zeros "00000" if not applicable.

- **Data Element 78** Work-Study Student Mentorship Program (WSMP). Enter the amount of WSMP earned by the student including 10% institutional match (excluding fringe benefits), as of the reporting cycle for the 2022-23 academic year. If the student earned cents on their wages, round down to the nearest dollar (e.g., \$500.25 = \$500 or \$500.75 = \$500). Enter five zeros "00000" if not applicable.
- **Data Element 79** Texas Armed Services Scholarship Program (TASSP). Enter the gross amount of TASSP disbursed to the student during the 2022-23 academic year, as of the reporting cycle. Enter five zeros "00000" if not applicable.
- Data Element 80 FILLER. Enter five zeros "00000".
- Data Element 81 FILLER. Enter five zeros "00000".
- Data Element 82 FILLER. Enter five zeros "00000".
- **Data Element 83** College Access Loan (CAL). Enter the gross amount of CAL(s) the student borrowed, as of the reporting cycle for the 2022-23 academic year. Enter six zeros "000000" if not applicable.
- Data Element 84 FILLER. Enter five zeros "00000".
- Data Element 85Federal Direct Parent Loan for Undergraduate Student (PLUS) or Grad Plus<br/>Loan. Enter the gross amount of the Federal Direct PLUS Loan(s) or Grad Plus<br/>Loan(s) borrowed as of the reporting cycle for the 2022-23 academic year. Enter six<br/>zeros "000000" if not applicable.
- **Data Element 86** Federal Direct Subsidized Loan. Enter the gross amount of the Federal Direct Subsidized Loan(s) the student borrowed, as of the reporting cycle for the 2022-23 academic year. Enter five zeros "00000" if not applicable.
- **Data Element 87** Other Long-Term Educational Loan. Enter the gross amount of the other long-term educational loan(s) the student borrowed, as of the reporting cycle for the 2022-23 academic year. Enter six zeros "000000" if not applicable.

**NOTE:** Include institutional, state-based, private, federal and alternative educational long-term loan sources certified by the institution not reported elsewhere, where the **student** is the borrower.

- **Data Element 88** Federal Direct Unsubsidized Loan. Enter the gross amount of the Federal Direct Unsubsidized Loan(s) the student borrowed, as of the reporting cycle for the 2022-23 academic year. Enter five zeros "00000" if not applicable.
- Data Element 89 FILLER. Enter five zeros "00000".
- **Data Element 90** HB3015 Loan. Enter the gross amount of HB3015 Loan(s) the student borrowed, as of the reporting cycle for the 2022-23 academic year. Enter six zeros "000000" if not applicable.

**NOTE:** This includes loans funded through designated tuition set-asides but **excludes** short-term emergency loans.

- **Data Element 91** Teacher Education Assistance for College and Higher Education (TEACH) Grant. Enter the amount of TEACH Grant disbursed to the student during the 2022-23 academic year, as of the reporting cycle. Enter five zeros "00000" if not applicable.
- **Data Element 92** Transfer Student or First-Time in College/First-Time in a Graduate Program. Enter the code that identifies the transfer status at the beginning of the student's 2022-23 academic year. This status will remain the same for each 2022-23 FAD reporting cycle.

#### Not Applicable: Enter six zeros "000000"

- For a returning or continuing student enrolled at the institution; or
- For a returning or continuing graduate student enrolled at the institution.

#### First-Time in College/First-Time in a Graduate Program: Enter "000001"

- For a student that has never attended college before; or
- For a student that entered with college credits earned before graduation from high school; or
- For a student that entered the institution for the first-time at a graduate level (medical or dental); or
- For a student that was accepted into a master's program, doctoral program, or doctoral professional practice program (e.g., AUD, PharmD, DNP, DRPH, DPT) at the reporting institution.

#### Transfer Student: Enter the FICE Code of the institution of higher education

- For a student that transferred to the institution from another institution; or
- For a graduate student that transferred from another institution at the same level.

#### Unidentified Transfer Student: Enter "999999"

- For a student that transferred from an institution that is out-of-state; or
- For a student that transferred from an institution that does not have a FICE code, designated identifying number or if the FICE code is unknown; or
- For a graduate student that transferred from an out-of-state institution at the same level; or
- For a graduate student that transferred from an institution that does not have a FICE code, designated identifying number or if the FICE code is unknown.

#### Data Element 93 Enrollment Adjustment Percentage (EAP) for Cost of Attendance (COA). Enter

three zeros "000" if the COA reported in **Data Element 46** is the COA that was used in determining the student's financial need. Otherwise, if **Data Element 46** does not represent the COA utilized in determining the student's financial need, enter the percentage by which **Data Element 46** should be multiplied to calculate the COA that was utilized in determining the student's financial need. The percentage should be expressed without decimal points. EAP for COA exists for institutions where system limitations prevent reporting the COA in **Data Element 46** that was utilized in determining financial need.

#### Examples:

• The student was enrolled for 3 months but the institution's system can only calculate or populate a 9-month COA. The EAP is (3/9\*100 = 33%). The institutions would enter "033" indicating that 33% of the reported COA was used in determining unmet need.

 The student was enrolled for 12 months but the institution's system can only calculate a 9-month standard COA. The EAP is (12/9\*100 = 133%). The institution would enter "133" indicating that 133% of the reported COA was used in determining unmet need.

#### Data Element 94 Enrollment Adjustment Percentage (EAP) for Total Expected Family

**Contribution (EFC).** Enter three zeros "000" if the EFC reported in **Data Element 47** is the EFC that was used in determining the student's financial need. Otherwise, if **Data Element 47** does not represent the EFC utilized in determining the student's financial need, enter the percentage by which **Data Element 47** should be multiplied to calculate the EFC that was utilized in determining the student's financial need. The percentage should be expressed without decimal points. EAP for EFC exists for institutions where system limitations prevent reporting the EFC in **Data Element 47** that was utilized in determining financial need.

#### Examples:

- The student was enrolled for 3 months but the institution's system can only calculate or populate a 9-month EFC. The EAP is (3/9\*100 = 33%). The institutions would enter "033" indicating that 33% of the reported EFC was used in determining unmet need.
- The student was enrolled for 12 months but the institution's system can only calculate a 9-month standard EFC. The EAP (12/9 \*100 = 133%). The institution would enter "133" indicating that 133% of the reported EFC was used in determining unmet need.
- **Data Element 95** Student Identification (ID) Number. Enter the 9-digit ID number assigned by the institution.

**NOTE:** Do not report all zeros. If reporting a student's SSN in **Data Element 5**, a student's ID must be reported in **Data Element 95**. All SSNs or IDs submitted must be consistent with those reported on other THECB reports. A student's SSN/ID is compared with the SSN/ID reported on the institution's CBM001 (Fall, Spring and Summer) report during Reporting Cycle 3.

**Data Element 96** Controlled Substance and Felony Conviction for State Aid Eligibility. Enter the code (0-1) that identifies if a TEXAS Grant or TEOG recipient has been convicted of either a felony or a crime involving a controlled substance as defined by <u>Chapter 481.</u> <u>Health and Safety Code</u> (Texas Controlled Substances Act).

0 = Not applicable

1 = Student has been convicted of either a felony or a crime involving a controlled substance

| Data Element 97  | <b>Selective Service Registration.</b> Enter the code (0-3) that identifies the student's Selective Service Status:                                                                                                    |
|------------------|----------------------------------------------------------------------------------------------------|
|                  | 0 = Not Applicable (i.e., assigned Female at birth)<br>1 = Student is registered for Selective Service<br>2 = Student is <b>not</b> registered for Selective Service<br>3 = Exempt                                                                                                    |
|                  | <b>NOTE:</b> Use option "0" if <b>Data Element 43 = F (Female).</b> Those who were assigned as Male at birth must be registered with Selective Service, or be exempt, in order to qualify for any type of state aid.                                                                                             |
| Data Element 98  | <b>Defaulted Loan.</b> Enter the code (0-2) that identifies if the student defaulted on a federal student loan according to the student's current 2022-23 ISIR.                                                                                                    |
|                  | 0 = Not applicable<br>1 = Yes<br>2 = No                                                                                                    |
|                  | <b>NOTE:</b> Use option "0" if <b>Data Element 23 = 2</b> . Use option "2" if <b>Data Element 23 =</b> 1 and the student (including affidavit students) completed a TASFA or an institutional application. The student's default status may change for each reporting cycle.                                     |
| Data Element 99  | <b>Attempted Hours in the Fall Semester.</b> Enter the total number of hours the student attempted in the <b>fall</b> semester for the 2022-23 academic year.                                                                                                    |
| Data Element 100 | <b>Attempted Hours in the Spring Semester.</b> Enter the total number of hours the student attempted in the <b>spring</b> semester for the 2022-23 academic year.                                                                                                    |
| Data Element 101 | <b>Attempted Hours in the Summer Semester.</b> Enter the total number of hours the student attempted in the <b>summer</b> semester for the 2022-23 academic year.                                                                                                    |
|                  | <b>NOTE:</b> Attempted hours reported in <b>Data Elements 99-101</b> should align with <b>Data Element 42</b> and includes repeated courses, courses the student drops and from which the student withdraws (excluding Advance Placement (AP), College Level Examination Program (CLEP), and dual credit hours). |
|                  | If "O" hours are reported for all three <b>Data Elements 99-101</b> and it does not align with <b>Data Element 42</b> , an exception code must be reported in <b>Data Element 9.</b>                                                                                                    |
| Data Element 102 | <b>Total Cumulative Attempted Hours.</b> Enter the cumulative <b>total</b> number of hours the student attempted.                                                                                                    |
|                  | <b>NOTE:</b> Attempted hours reported in <b>Data Element 102</b> , is defined as every course in every semester, including but not limited to, current (in-progress) courses, repeated courses and courses the student drops/withdraws after census and transfer credit hours accepted by the institution.       |

| Data Element 103 | <b>Texas College Work-Study (TCWS) Match Including Additional Institutional</b><br><b>Funds.</b> Enter the amount of match funds including additional institutional funds the<br>student earned, as of the reporting cycle for the 2022-23 academic year. Enter five<br>zeros "00000" if not applicable.                                                                     |
|------------------|----------------------------------------------------------------------------------------------------|
| Data Element 104 | <b>Texas College Work-Study (TCWS) Job Location.</b> Enter the code (0-5) that identifies the location of student employment, as of the reporting cycle for the 2022-23 academic year.                                                                                                    |
|                  | 0 = Not applicable<br>1 = On-Campus<br>2 = For Profit Off-Campus<br>3 = Non-Profit Off-Campus<br>4 = Both On-Campus and For Profit Off-Campus<br>5 = Both On-Campus and Non-Profit Off-Campus                                                                                                    |
| Data Element 105 | <b>Work-Study Student Mentorship Program (WSMP) Job Location.</b> Enter the code (0-5) that identifies the employment location for the student, as of the reporting cycle for the 2022-23 academic year.                                                                                                    |
|                  | 0 = Not applicable<br>1 = On-Campus<br>2 = For Profit Off-Campus<br>3 = Non-Profit Off-Campus<br>4 = Both On-Campus and For Profit Off-Campus<br>5 = Both On-Campus and Non-Profit Off-Campus                                                                                                    |
| Data Element 106 | Date of Free Application for Federal Student Aid (FAFSA) or Texas Application<br>for State Financial Aid (TASFA). Enter the CPS Application Receipt Date on the<br>ISIR or the date the TASFA/Institutional application was first received by the<br>institution, as of the reporting cycle for the 2022-23 academic year. Enter eight<br>zeros "0000000" if not applicable. |
|                  | <b>NOTE:</b> Application Receipt Date, as defined on page 25 of the ISIR Guide, shows the date the application was received by the FAFSA processor or the date an electronic FAFSA transmission was received by the CPS.                                                                                                    |
| Data Element 107 | <b>Total Tuition and Fees for Fall.</b> Enter the total amount of tuition and fees charged to the student, as of the reporting cycle for the 2022-23 academic year.                                                                                                    |
| Data Element 108 | <b>Total Tuition and Fees for Spring.</b> Enter the total amount of tuition and fees charged to the student, as of the reporting cycle for the 2022-23 academic year.                                                                                                    |
| Data Element 109 | <b>Total Tuition and Fees for Summer.</b> Enter the total amount of tuition and fees charged to the student, as of the reporting cycle for the 2022-23 academic year.                                                                                                    |
| Data Element 110 | <b>Toward EXcellence, Access, &amp; Success (TEXAS) Grant Satisfactory Academic</b><br><b>Progress (SAP).</b> Enter the code (0-3) that identifies the recipient's SAP status, as of<br>the reporting cycle for the 2022-23 academic year.                                                                                                    |
|                  | 0 = Not a TEXAS Grant recipient<br>1 = Yes<br>2 = No<br>3 = Reporting Cycle 1                                                                                                    |
|                  | <b>NOTE:</b> Use option "0" for Private institutions or if student did <b>not</b> receive TEXAS Grant.                                                                                                    |

| Data Element 111 | Texas Educational Opportunity Grant (TEOG) Satisfactory Academic Progress<br>(SAP). Enter the code (0-3) that identifies the recipient's SAP status, as of the<br>reporting cycle for the 2022-23 academic year.<br>0 = Not a TEOG recipient<br>1 = Yes<br>2 = No<br>3 = Reporting Cycle 1                                                                                                    |
|------------------|----------------------------------------------------------------------------------------------------|
|                  | <b>NOTE:</b> Use option "0" for Private institutions or if student did <b>not</b> receive TEOG.                                                                                                    |
| Data Element 112 | <ul> <li><sup>Updated</sup> Tuition Equalization Grant (TEG) Satisfactory Academic Progress (SAP).</li> <li>Enter the code (0-4) that identifies the recipient's SAP status, as of the reporting cycle for the 2022-23 academic year.</li> <li>0 = Not a TEG recipient. Only used by public institutions.</li> <li>1 = Yes. If the student met SAP requirements and did receive a TEG award.</li> <li>2 = No. If the student did not meet SAP requirements, regardless of whether the</li> </ul> |
|                  | student was awarded TEG.<br>3 = Reporting Cycle 1                                                                                                    |
|                  | 4 = If the student met SAP requirements but did not receive a TEG award.                                                                                                    |
| Data Element 113 | FILLER. Enter one zero "O".                                                                                                    |
| Data Element 114 | <i>New</i> <b>Texas First Scholarship.</b> Enter the amount of Texas First Scholarship disbursed to the student during the 2022-23 academic year, as of the reporting cycle. Enter five zeros "00000" if not applicable.                                                                                                    |
| Data Element 115 | <b>New Bilingual Education Program.</b> Enter the amount of Bilingual Education funds disbursed to the student during the 2022-23 academic year, as of the reporting cycle. Enter five zeros "00000" if not applicable.                                                                                                    |
| Data Element 116 | <b>New Educational Aide Exemption (EAE).</b> Enter the amount of EAE disbursed to the student during the 2022-23 academic year, as of the reporting cycle. Enter five zeros "00000" if not applicable.                                                                                                    |
| Data Element 117 | <b>New Educational Aide Exemption (EAE) Matching.</b> Enter the amount of EAE matching funds disbursed to the student during the 2022-23 academic year, as of the reporting cycle. Enter five zeros "00000" if not applicable.                                                                                                    |
| Data Element 118 | <i>New</i> Future Occupations & Reskilling Workforce Advancement to Reach Demand (FORWARD) Loan Program. Enter the gross amount FORWARD Loan the student borrowed, as of the reporting cycle for the 2022-23 academic year. Enter five zeros "00000" if not applicable.                                                                                                    |

# GENERATED REPORTS & NOTIFICATIONS FY 2023 (2022-23) FAD

## **Generated Reports**

## **Edit Report (ECR)**

The **Edit Report (ECR)** provides a listing of all Data Records with Errors and/or Questionable Values. This report has three sections: **Edit Summary, Error Report**, and **Questionable Report**.

**Note:** Institutions have the capability to view the reports directly from the portal. Reports can be downloaded from the **"Export"** drop-down menu.

#### Edit Summary

This section provides a listing of all data elements with the corresponding total number of Errors and Questionable values found in the file. In addition, it includes a breakdown of the total student records submitted.

#### **Questionable Values and Error Values**

Within the **Edit Summary**, there are the Questionable Values and the Error Values. This provides a student-bystudent listing of all **Data Records** with errors and questionable values found. The listing includes the following information for each **Data Record**:

- Student SSN/ID (Data Element 5)
- Student Name (Data Elements 38 and 39)
- Student ID (Data Element 95)
- Item #
- Data Element Name
- Edit Message
- File Value
- Total Number of Errors Found

| File ~ View ~                           | Export v dd d 2 of                        | 6 b bb        |                        |              |
|-----------------------------------------|-------------------------------------------|---------------|------------------------|--------------|
| TEXAS HIGI                              |                                           | <b>FING B</b> | OARD                   |              |
| FAD001 EDIT CHE(<br>Baylor College of I | PDF (.pdf)                                | : Time : 03   | 3:42:40 PM             | Cycle 1      |
|                                         | PDF Accessible PDF (.pdf)                 |               |                        | -            |
| Item Number                             | Microsoft PowerPoint (.p                  | Range         | Questionable<br>Values | Error Values |
| Item037                                 | Contribution (EFC)                        | 7             | 0                      | 1            |
| Item038                                 | Student Last Name                         | 7             | 0                      | 0            |
| Item039                                 | Student First Name                        | 7             | 0                      | 0            |
| Item040                                 | Student Middle Initial                    | 7             | 0                      | 1            |
| Item041                                 | Zip Code of Permanent Home<br>Address     | 7             | 0                      | 0            |
| Item042                                 | Enrollment Status                         | 7             | 0                      | 1            |
| Item043                                 | Gender                                    | 7             | 0                      | 1            |
| Item044                                 | Parent 1 Highest Grade Level<br>Completed | 7             | 0                      | 0            |
| ltem045                                 | Parent 2 Highest Grade Level<br>Completed | 7             | 0                      | 1            |
| Item046                                 | Cost of Attendance (COA)                  | 7             | 0                      | 0            |
| ltem047                                 | Expected Family Contribution<br>(EFC)     | 7             | 0                      | 0            |
|                                         | Tuition and Fac                           | 1             |                        | 1            |

## **Reconciliation Report (Recon)**

The **Reconciliation Report (Recon)** provides a listing of the total number of students and amounts reported for each of the data elements. This report will compare the totals in the file to the totals in the THECB database.

#### During Reporting Cycles 1 and 2:

Institutional and THECB data will be listed for informational purposes. **All** warnings should be thoroughly reviewed for data accuracy and integrity.

#### During Reporting Cycle 3:

State financial programs **must** reconcile with the THECB database. **All** errors must be resolved prior to data certification.

| File                                 | <ul> <li>Export</li> </ul> | ✓ << < 1 of 2 ▶              | ÞÞ       |                         |                       |                               |                             | 읍 Print no |
|--------------------------------------|----------------------------|------------------------------|----------|-------------------------|-----------------------|-------------------------------|-----------------------------|------------|
| TEXAS HIG                            | GI 😰                       | Microsoft Excel (.xlsx)      | FING BO/ | ARD                     |                       |                               |                             |            |
| Reconciliation R<br>Baylor College o |                            | PDF (.pdf)                   |          |                         |                       |                               |                             |            |
|                                      | _                          | Accessible PDF (.pdf)        | _        |                         |                       |                               |                             |            |
| Item Number                          | 60                         | Microsoft PowerPoint (.pptx) |          | THECB Count of Students | THECB Amount Reported | Institution Count of Students | Institution Amount Reported |            |
| 10                                   | E                          |                              |          | N/A                     | N/A                   | 0                             | 0                           |            |
| 13                                   | Exempt W                   | aiv Award 2                  |          | N/A                     | N/A                   | 0                             | 0                           |            |
| 16                                   | Exempt Wa                  | aiv Award 3                  |          | N/A                     | N/A                   | 0                             | 0                           |            |
| 19                                   | Exempt W                   | aiv Award 4                  |          | N/A                     | N/A                   | 0                             | 0                           |            |
| 48                                   | Tuit Exemp                 | ot Waiv                      |          | N/A                     | N/A                   | 0                             | 0                           |            |
| 49                                   | Categorica                 | I Aid                        |          | N/A                     | N/A                   | 0                             | 0                           |            |
| 50                                   | Federal Pe                 | H                            |          | N/A                     | N/A                   | 1                             | 6,345                       |            |
| 51                                   | Federal SE                 | EOG                          |          | N/A                     | N/A                   | 0                             | 0                           |            |
| 52                                   | TPEG                       |                              |          | N/A                     | N/A                   | 1                             | 1,500                       |            |
| 53                                   | Tuition Diff               | erential                     |          | N/A                     | N/A                   | 0                             | 0                           |            |
| 54                                   | TEG State                  | and GEER Total               |          | 0                       | 0                     | 0                             | 0                           |            |
|                                      | TEG State                  | Appropriation                |          | N/A                     | N/A                   | N/A                           | N/A                         |            |
|                                      | TEG GEER                   | 2                            |          | N/A                     | N/A                   | N/A                           | N/A                         |            |

The report will be in data element order and include the following information:

- Item # (Data Element)
- Program Name
- THECB Student Count
- THECB Amount
- Institution Student Count
- Institution Amount

State financial aid program totals reported in the file that do not reconcile with the total in the THECB database will list **\*Reconcile** in the last column of the report. **N/A** will appear for all other programs.

The programs that **must** be reconciled with the THECB database are:

- Bilingual Education Program
- College Access Loan (CAL)
- Educational Aide Exemption (EAE)
- Future Occupations & Reskilling Workforce Advancement to Reach Demand (FORWARD) Loan
- Texas Armed Services Scholarship Program (TASSP)
- Tuition Equalization Grant (TEG)
- Texas Educational Opportunity Grant (TEOG)
- Toward EXcellence, Access, and Success (TEXAS) Grant
- Texas College Work-Study (TCWS)
- Work-Study Student Mentorship Program (WSMP)

## Program Comparison Report (PCR)

The Program Comparison Report (PCR)

provides a summary of the demographic and program data from the file submitted and compares to the previous year's totals. For example, FY 2023 cycle 2 totals will be compared to cycle 2 totals from FY 2022. Items with a percentage change that exceed the standard deviation will be marked as **\*\*REVIEW**. Institutions are required to verify the data marked for review to ensure it is accurate. Files with invalid totals will need to be corrected and resubmitted. TEXAS HIGHER EDUCATION COORDINATING BOARD

Program Comparison Report -- Reporting Cycle 2, 2022

This is the comparison of demographic data from the reporting cycle of the previous year to the reporting cycle of the current year. Items marked as "REVIEW represent differences in your reporting from last year to this year. Please review those items for accuracy. Records with formatting issues are not included in the totals.

| Program | Level | (Data | Element | #22) |
|---------|-------|-------|---------|------|

|                                       | 2022   | 2021  | % Diff    |          |
|---------------------------------------|--------|-------|-----------|----------|
| Non-Degree Seeking                    | 18     | 0     | 100.00%   | **Review |
| Continuing Education                  | 0      | 0     | 0.00%     |          |
| Associate Degree                      | 0      | 0     | 0.00%     |          |
| Undergraduate Certificate             | 0      | 0     | 0.00%     |          |
| Bachelor's Degree                     | 18,582 | 1,296 | 1333.80%  | **Review |
| Master's Degree                       | 6,909  | 18    | 38283.33% | **Review |
| Doctorate Level/Professional Practice | 867    | 0     | 100.00%   | **Review |
| Teacher Certification                 | 0      | 0     | 0.00%     |          |
| Graduate Level Certificate            | 147    | 0     | 100.00%   | **Review |
| Total                                 | 26,523 | 1,314 | 1918.49%  |          |
| Need Analysis (Data Element #23)      | 2022   | 2021  | % Diff    |          |
| Completed either a FAFSA or TASFA     | 20,940 | 1,034 | 1925.15%  | **Review |
|                                       | 5 500  | 280   | 1893.93%  | **Review |
| None used to receive aid              | 5,583  | 200   |           |          |

File  $\checkmark$  View  $\checkmark$  Export  $\checkmark$   $\triangleleft$  1 of 1  $\Rightarrow$ 

#### TEXAS HIGHER EDUCATION COORDINATING BOARD

Students reported on FADS, Reporting Cycle 3, 2021 but not found on CBM001, Semester 1, 2020, Semester 2, 2021, Semester 3, 2021 and Semester 4, 2021

Baylor College of Medicine-Medical School (004949)

| FICE                                                                                                    | SSN       | Student ID | Student Name            | Report Year |  |
|----------------------------------------------------------------------------------------------------|-----------|------------|-------------------------|-------------|--|
| 004949                                                                                                    | 056703981 | T60822511  | XMPUEZ FDPLXF<br>EXPQNI | 2021        |  |
| *** 1 Records are on this report. *** Student IDs reported on the FADS report but not found on the certified CBM001 for Fiscal Year 2021 |           |            |                         |             |  |
| 9/2/2022 4:24:23 PM 1 of 1                                                                                                    |           |            |                         |             |  |

## **Unmatched SSN Report (SSN)**

#### The Unmatched SSN Report (SSN)

provides a listing of student Social Security Numbers (SSN)/Identification (ID) Numbers reported in the FAD file that were not found in the CBM database for Fall 2022, Spring 2023, and Summer 2023. This report does not identify any errors and should only be reviewed for accuracy. Only files with major discrepancies should be corrected and resubmitted.

**NOTE:** This report will only be generated during **Reporting Cycle 3**.

## **Notifications**

## **Data Report Processing Schedule**

Data reports are processed every hour, 7 days a week. Processing times may vary based on the size and number of files received by the THECB.

### **System Generated Emails**

#### **Certification Submission**

Subject: "Your certification request was successful" Body: "You certification request for Report Type: FAD001 - Report Year 2023 - Cycle X is submitted successfully."

#### **Additional Justification Information Requested**

Subject: "Your certification request requires more information" Body: "Your certification request for Report Type: FAD001 - Report Year 2023 - Cycle X requires more information. Please review comments and resubmit request."

#### **Justification Request Denial**

Subject: "Your certification request is denied" Body: "Your certification request for Report Type: FAD001 - Report Year 2023 Cycle X is denied."

#### **Justification Request Approval**

Subject: "Your certification request is approved" Body: "Your certification approval process has started for Report Type: FAD001 - Report Year 2023 -Cycle X."

#### **Certification Request Approval**

Subject: "Your certification request is approved" Body: "Your certification approval process has started for Report Type: FAD001 - Report Year 2023 – Cycle X."

#### Validation/Certification Notification

A **Validation/Certification Notification** is automatically sent to the institution's designated email address after a FAD report file is processed and no errors are found. This notification includes a link to <u>CBPass</u>, where the institution's designated official can login and can request to Validate/Certify the reporting cycle data.

#### Validation/Certification Confirmation

A **Validation/Certification Confirmation** is automatically sent to the institution's designated email address after the institution's designated official **Validates/Certify** the reporting cycle data in <u>CBPass</u>. This notification indicates that the institution's reporting obligation for the corresponding cycle has been met and no additional action is required.

# **APPENDICES** FY 2023 (2022-23) FAD

# Appendix A

## Award Amount Summary

| TEXAS Grant                  |          |              |                 |                        |  |
|------------------------------|----------|--------------|-----------------|------------------------|--|
| Institution Type             | Year Max | Semester Max | Target/Year Max | Target/Semester<br>Max |  |
| Public Universities and HRIs | \$16,137 | \$5,379      | \$7,500         | \$2,500                |  |

The calculated priority EFC for 2022-23 is \$6,454.

The priority EFC set by the THECB should serve as a method for prioritizing IY awards for eligible students and is not an eligibility requirement to receive an award.

| TEOG                        |          |                  |  |  |  |
|-----------------------------|----------|------------------|--|--|--|
| Institution Type            | Year Max | Semester Maximum |  |  |  |
| Public State Colleges       | \$4,599  | \$1,533          |  |  |  |
| Public Technical Institutes | \$11,937 | \$3,979          |  |  |  |
| Public Community Colleges   | \$5,121  | \$1,707          |  |  |  |

#### The calculated priority EFC for 2022-23 is \$6,454.

The priority EFC set by the THECB should serve as a method for prioritizing IY awards for eligible students and is not an eligibility requirement to receive an award.

|                                  | TEG      |                  |
|----------------------------------|----------|------------------|
| Institution Type                 | Year Max | Exceptional Need |
| Private/Independent Institutions | \$3,497  | \$5,246          |

Undergraduate students whose EFC's are ≤ \$1,000 may receive up to the Exceptional Need award amount.

|                                 | TASSP    |
|---------------------------------|----------|
| Institution Type                | Year Max |
| Public and Private Institutions | \$10,000 |

# Appendix B

## Southern Association Colleges and Schools (SACS) Program Levels

|                                                                                                    |            | UNDERGRADUATE           | GRADUATE                |
|----------------------------------------------------------------------------------------------------|------------|-------------------------|-------------------------|
| INSTITUTION NAME                                                                                         | SACS LEVEL | TUITION RATE<br>PER SCH | TUITION RATE<br>PER SCH |
| Abilene Christian University                                                                             | 6          | \$266                   | \$343                   |
| Austin College                                                                                           | 3          | \$200                   | \$305                   |
| Baylor University                                                                                        | 6          | \$266                   | \$305                   |
| Concordia University Texas                                                                               | 5          | \$200                   | \$253                   |
| Criswell College                                                                                         | 3          | \$201                   | \$305                   |
| Dallas Baptist University                                                                                | 5          | \$201                   | \$253                   |
|                                                                                                    | 3          |                         |                         |
| East Texas Baptist University                                                                            |            | \$212                   | \$305                   |
| Hardin-Simmons University                                                                                | 5          | \$201                   | \$253                   |
| Houston Baptist University                                                                               | 5          | \$201                   | \$253                   |
| Howard Payne University                                                                                  | 3          | \$212                   | \$305                   |
| Huston-Tillotson University                                                                              | 3          | \$212                   | \$305                   |
| Jacksonville College                                                                                     | 1          | \$67                    | n/a                     |
| Jarvis Christian College                                                                                 | 3          | \$212                   | \$305                   |
| LeTourneau University                                                                                    | 3          | \$212                   | \$305                   |
| Lubbock Christian University                                                                             | 3          | \$212                   | \$305                   |
| McMurry University                                                                                       | 3          | \$212                   | \$305                   |
| Our Lady of the Lake University                                                                          | 5          | \$201                   | \$253                   |
| Parker University                                                                                        | 5          | \$201                   | \$253                   |
| Paul Quinn College Accredited by: Transnational Association of<br>Christian Colleges and Schools (TRACS) | 2          | \$66                    | n/a                     |
| Rice University                                                                                          | 6          | \$266                   | \$343                   |
| Schreiner University                                                                                     | 3          | \$212                   | \$305                   |
| Southern Methodist University                                                                            | 6          | \$266                   | \$343                   |
| Southwestern Adventist University                                                                        | 3          | \$212                   | \$305                   |
| Southwestern Assemblies of God University                                                                | 5          | \$201                   | \$253                   |
| Southwestern Christian College                                                                           | 2          | \$66                    | n/a                     |
| Southwestern University                                                                                  | 2          | \$66                    | n/a                     |
| St. Edward's University                                                                                  | 5          | \$201                   | \$253                   |
| St. Mary's University                                                                                    | 5          | \$201                   | \$253                   |
| Texas Chiropractic College                                                                               | 5          | \$201                   | \$253                   |
| Texas Christian University                                                                               | 5          | \$201                   | \$253                   |
| Texas College                                                                                            | 2          | \$66                    | n/a                     |
| Texas Lutheran University                                                                                | 3          | \$212                   | \$305                   |
| Texas Wesleyan University                                                                                | 6          | \$266                   | \$343                   |
| The University of Dallas                                                                                 | 5          | \$201                   | \$253                   |
| Trinity University                                                                                       | 3          | \$212                   | \$305                   |
| University of Mary Hardin-Baylor                                                                         | 5          | \$201                   | \$253                   |
| University of St. Thomas                                                                                 | 5          | \$201                   | \$253                   |
| University of the Incarnate Word                                                                         | 6          | \$266                   | \$343                   |
| Wayland Baptist University                                                                               | 5          | \$200                   | \$253                   |
| Wiley College                                                                                            | 2          | \$66                    | n/a                     |

**For example:** Institution's Current Tuition Rate per SCH = \$620 Institution's SACS Level = 5

In this example, the **graduate** student is enrolled in 9 SCHs in the fall and 9 SCHs in the spring. To calculate tuition differential, the institution would complete the following:

| \$620                       | - | \$253 =     | = | \$367      | х | 18 SCH                | = | \$6,606              |
|-----------------------------|---|-------------|---|------------|---|-----------------------|---|----------------------|
| Institution Current Tuition | - | SACS Avg. = | = | Difference | х | Semester Credit Hours | = | <b>Tuition Diff.</b> |

# Appendix C

## **TEXAS Grant Satisfactory Academic Progress (SAP)**

At the end of the first academic year, a student must meet SAP requirements, which includes the GPA and completion rate (pace) calculations, set by the institution to be eligible for a first RY award. At the end of the second academic year, and all subsequent years, a student must have completed:

- 24 SCHs; and
- have a minimum 2.5 cumulative GPA or its equivalent.

| Academic Year                                        | SAP Re          | quirements                               |
|------------------------------------------------------|-----------------|------------------------------------------|
| End of 1st academic year                             | Institutior     | nal SAP policy                           |
| End of 2nd academic year and all<br>subsequent years | Complete 24 SCH | 2.5 cumulative GPA on a<br>4-point scale |

#### STOP: Summer Satisfactory Academic Progress (SAP) Requirements

If the student *receives* state grant funding for the summer term(s), institutions **must** include credits attempted for summer coursework when calculating the satisfactory academic progress (SAP).

If a student **does not receive** state grant funding for the summer term(s), a student could take summer coursework to re-establish eligibility if they failed to meet SAP requirements during the last term or semester. Summer coursework (not funded using state grants) should not be used to recalculate SAP if the attempted credits will result in the student losing their eligibility for the fall term.

## **TEXAS Grant Hardship**

A student who is ineligible for a TEXAS Grant may be eligible under a hardship provision based on one of the following provisions:

- If the student is enrolled in less than nine SCH (but at least six SCH)
- If the student's GPA falls below SAP requirements
- If the student's completion rate falls below SAP requirements
- If the student's number of completed hours falls below SAP requirements
- If the student requires an extension of the year limits to complete their degree
- If the student receives a grant after **attempting** more than 150 hours
  - However, the total number of hours **paid for**, at least in part, with TEXAS Grant funds may not exceed 150 semester credit hours or the equivalent

The institution will determine any acceptable reasons to grant a hardship decision. Each institution must adopt a hardship policy and have the policy available for public review. All hardship decisions must be documented in the student's record and be available for submission to the THECB, upon request.

**STOP:** A student enrolled for fewer than six hours CANNOT receive a TEXAS Grant award, regardless of the circumstances, including hardships (<u>See TAC, Title 19, Section 22.230(b)</u>).

## **TEOG Satisfactory Academic Progress (SAP)**

At the end of the first academic year, a student must meet the satisfactory academic progress (SAP) requirements set by the institution to be eligible for a first RY award.

At the end of the second academic year, and all subsequent years, a student must have completed 75% of total attempted hours and have a minimum 2.5 cumulative GPA or its equivalent.

The chart below reflects these requirements, which must be monitored to ensure compliance. The chart below reflects these requirements, which must be monitored to ensure compliance.

| Academic Year                                     | SAP Requir                                                           | ements                                                        |
|---------------------------------------------------|----------------------------------------------------------------------|---------------------------------------------------------------|
| End of 1st academic year                          | Institutional S                                                      | AP Policy                                                     |
| End of 2nd academic year and all subsequent years | Complete 75% of attempted<br>SCH in the most recent<br>academic year | 2.5 cumulative GPA on a<br>4-point scale or its<br>equivalent |

#### STOP: Summer Satisfactory Academic Progress (SAP) Requirements

If the student *receives* state grant funding for the summer term(s), institutions **must** include credits attempted for summer coursework when calculating the satisfactory academic progress (SAP).

If a student **does not receive** state grant funding for the summer term(s), a student could take summer coursework to re-establish eligibility if they failed to meet SAP requirements during the last term or semester. Summer coursework (not funded using state grants) should not be used to recalculate SAP if the attempted credits will result in the student losing their eligibility for the fall term.

### **TEOG Hardship**

A student who is ineligible for a TEOG may be eligible under a hardship provision based on one of the following provisions:

- If the student's GPA falls below SAP requirements
- If the student's completion rate falls below SAP requirements
- If the student is enrolled in less than six SCH
- If the student receives a grant after **attempting** more than 75 hours
  - However, the total number of hours **paid for**, at least in part, with TEOG funds may not exceed 75 semester credit hours or the equivalent
- If the student requires an extension of the year limits

The institution will determine any acceptable reasons to grant a hardship decision. Each institution must adopt a hardship policy and have the policy available for public review. All hardship decisions must be documented in the student's record and be available for submission to the THECB, upon request.

## **TEG Satisfactory Academic Progress (SAP)**

At the end of the first academic year, a student must meet the SAP requirements set by the institution to be eligible for a subsequent award.

At the end of the second academic year, and all years thereafter, undergraduates must have completed 24 semester credit hours (SCHs) in the most recent academic year with a 75% completion rate for hours attempted in that year, and they must have a minimum 2.5 cumulative GPA or its equivalent. Graduate students must have completed 18 SCHs in the most recent academic year with a 75% completion rate for hours attempted in that year, and they must have a minimum 2.5 cumulative GPA or its equivalent.

The chart below reflects these requirements, which must be monitored to ensure compliance.

| ACADEMIC YEAR                                                       |                                                                       | SAP REQUIREME       | INTS                          |
|---------------------------------------------------------------------|-----------------------------------------------------------------------|---------------------|-------------------------------|
| END OF 1ST ACADEMIC YEAR                                            |                                                                       | Institutional SAP p | policy                        |
| END OF 2ND ACADEMIC YEAR<br>OR LATER –<br>UNDERGRADUATE<br>STUDENTS | Completion of at least<br>24 SCHs in the most<br>recent academic year | 75%<br>completion   | 2.5 cumulative GPA on a 4-    |
| END OF 2ND ACADEMIC YEAR<br>OR LATER –<br><b>GRADUATE STUDENTS</b>  | Completion of at least<br>18 SCHs in the most<br>recent academic year | rate                | point scale or its equivalent |

#### STOP: Summer Satisfactory Academic Progress (SAP) Requirements

If the student *receives* state grant funding for the summer term(s), institutions **must** include credits attempted for summer coursework when calculating the satisfactory academic progress (SAP).

If a student *does not receive* state grant funding for the summer term(s), a student could take summer coursework to re-establish eligibility if they failed to meet SAP requirements during the last term or semester. Summer coursework (not funded using state grants) should not be used to recalculate SAP if the attempted credits will result in the student losing their eligibility for the fall term.

## **TEG Hardship**

A student who is ineligible for a TEG may be eligible under a hardship provision based on one of the following provisions:

- If the student is enrolled in less than ¾ time of full-time enrollment
- If the student's GPA falls below SAP requirements
- If the student's completion rate falls below SAP requirements
- If the student's number of completed hours falls below SAP requirements
- If the student requires an extension of the year limits to complete their certificate or degree

The institution will determine any acceptable reasons to grant a hardship decision. Each institution must adopt a hardship policy and have the policy available for public review. All hardship decisions must be documented in the student's record and be available for submission to the THECB, upon request.

# Appendix D

## **CBPass Portal Instructions**

#### New User Sign Up

- 1. Navigate to the <u>CBPass</u> portal.
- 2. Click create one now
- 3. Enter the following information on the <u>CBPass New User</u> <u>Registration page:</u>
  - First and Last Name
  - Affiliation (Type the institution's full name or "Other")

| CBPass Login                                                                                         |
|----------------------------------------------------------------------------------------------------|
| Sign in with your CBPass Account                                                                     |
| *Username:                                                                                           |
| Sign In<br><u>Forgot your Username or Password?</u><br>don't have an account? <u>create one now!</u> |
|                                                                                                    |

| on the <i>Register</i> button. Once you have registered you will | be able to request access to applications.                       |
|------------------------------------------------------------------|------------------------------------------------------------------|
|                                                                  |                                                                  |
|                                                                  |                                                                  |
|                                                                  |                                                                  |
|                                                                  |                                                                  |
|                                                                  |                                                                  |
|                                                                  | on the <i>Register</i> button. Once you have registered you will |

**NOTE:** Avoid typing "the" as the first word of the affiliation. The affiliation field shows an institution in the database exactly as it is typed. Be specific when entering the institution's full name. For example, if an institution has multiple campuses, enter the full name, such as University of Houston -Downtown.

- Physical Address
- Telephone Number
- Email Address

**NOTE:** The user's email address will become the login name for the requested application.

- User Name
- Password
- Answer to the

security math problem

- 4. Check the box agreeing to the **CBPass Account Agreement** (this box must be selected to proceed with registering).
- 5. Click Register.

| Physical Address [required]:                                         |                                                                                                    |
|----------------------------------------------------------------------|----------------------------------------------------------------------------------------------------|
|                                                                      | , TX 🗸 🔤                                                                                                    |
| *Telephone Number [required]:                                        |                                                                                                    |
| *E-Mail Address [required]:                                          |                                                                                                    |
| *Re-Type E-Mail Address [required]:                                  |                                                                                                    |
| *User Name [required]:                                               | (Used for login)                                                                                                    |
| *Password [required]:                                                |                                                                                                    |
|                                                                      | Passwords must be at least eight (8) characters and contain at least 3 of the 4 following attributes: uppercase letter, lowercase letter, number, special<br>character. |
|                                                                      | Password Strength: Weak Medium Strong                                                                                                    |
| *Re-Type New Password [required]:                                    |                                                                                                    |
| •Enter the answer to the math problem [required]:                    | 7+5=                                                                                                    |
| [required] I agree to the <u>CBPass Account Agreement</u> (link oper | ns in a new window)                                                                                                    |
| Register                                                             |                                                                                                    |
| Trogation                                                            |                                                                                                    |
| L                                                                    |                                                                                                    |

 Select three security questions to answer for password reset purposes.

| Please select 3 of the security questions below to be used for password reset and personal identification purposes: |
|----------------------------------------------------------------------------------------------------|
| Select                                                                                                    |
| What was the name of your first stuffed animal?                                                                     |
| What is the first name of the boy or girl that you first kissed?                                                    |
| In what city did you meet your spouse/significant other?                                                            |
| What school did you attend for sixth grade?                                                                         |
| What is your oldest brother's birthday month and year? (e.g. January 1900)                                          |
| Where were you when you first heard about 9/11?                                                                     |
| What is the name of a college you applied to but didn't attend?                                                     |
| In what city or town was your first job?                                                                            |
| In what city or town did your mother and father meet?                                                               |
| What is your maternal grandmother's maiden name?                                                                    |
|                                                                                                    |
| Continue Generate a new list of guestions                                                                           |

7. Answer the security questions and click **Continue** to create the new account. Click **Cancel** to go back to the list of security questions.

|                                             | John               |
|---------------------------------------------|--------------------|
| What school did you attend for sixth grade? | King Middle School |
| In what city or town was your first job?    | Austin             |

8. Congratulations, the account creation process is now complete.

# Appendix E

## **Additional Resources**

| THECB CONTACT INFORMATION                                                                                                    |                                                    |
|----------------------------------------------------------------------------------------------------|----------------------------------------------------|
| FAD Team Email                                                                                                    | FADB@highered.texas.gov                            |
| OTHER RESOURCES FOR INSTITUTIONS                                                                                                    |                                                    |
| General program information for institutions                                                                                                    | Student Financial Aid Programs Information Webpage |
| General loan information                                                                                                    | <u>HHIoans</u>                                     |
| Texas Program Statutes                                                                                                    | Texas Education Code                               |
| Texas Program Rules                                                                                                    | Texas Administrative Code                          |
| Information concerning program processing,<br>procedures, allocations, and other topics will be<br>communicated to institutions through the<br>GovDelivery system. To receive these<br>communications, interested individuals must<br>subscribe. | <u>GovDelivery</u>                                 |